# Forensic Discovery

Wietse VenemaIBM T.J.Watson Research Hawthorne, New York, USA

### **Overview**

- $\mathcal{L}_{\mathcal{A}}$ Basic concepts.
- **Time from file systems and less conventional sources.**
- $\mathcal{L}_{\mathcal{A}}$ Post-mortem file system case study.
- **Persistence of deleted data on disk and in main memory.**
- $\mathcal{L}_{\mathcal{A}}$ Recovering WinXP/Linux encrypted files without key.
- $\mathcal{L}_{\mathcal{A}}$  Book text and software at author websites:
	- http://www.porcupine.org/
	- http://www.fish2.com/

#### Order of Volatility (from nanoseconds to tens of years)

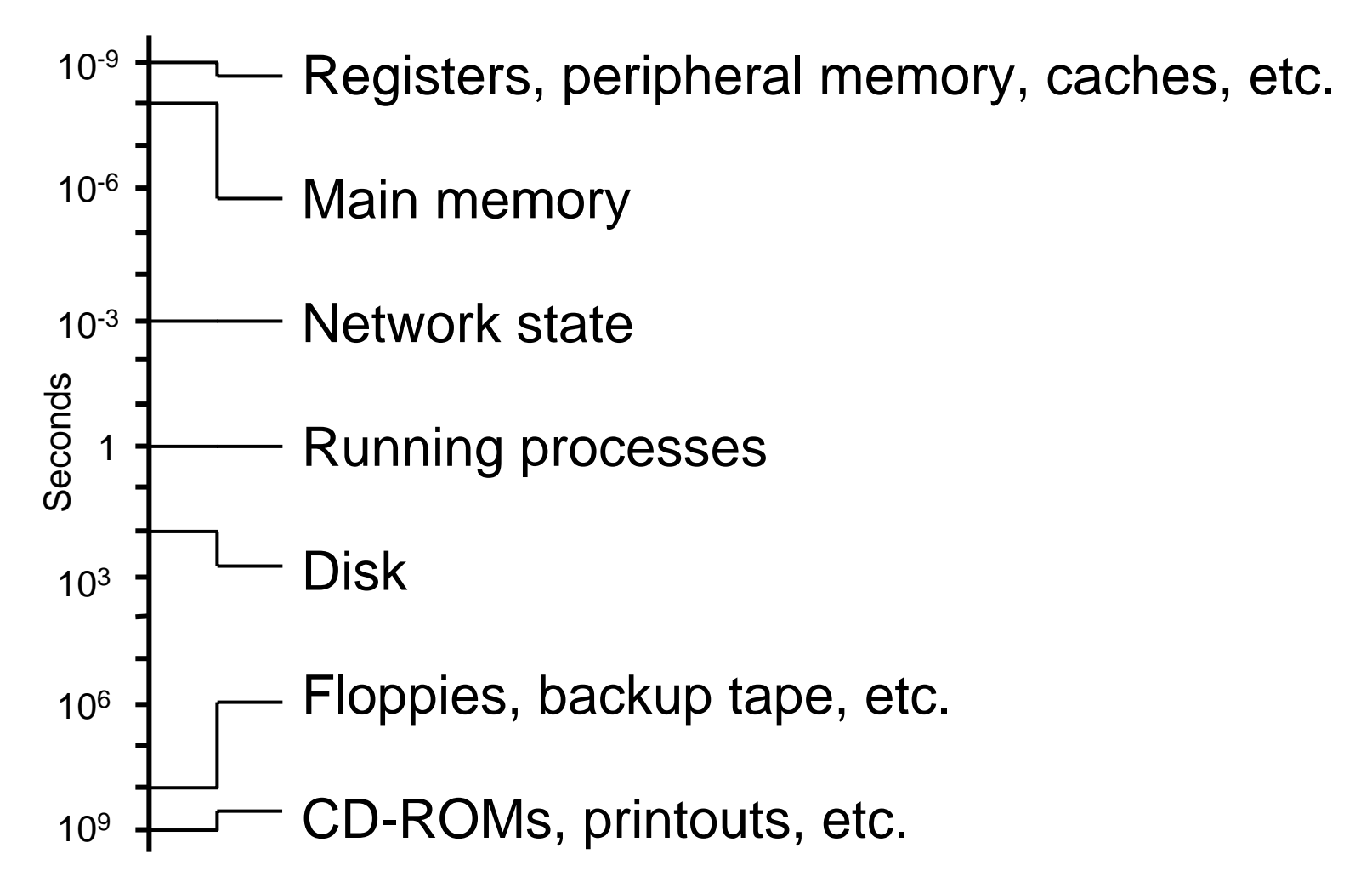

# Most files are accessed rarely

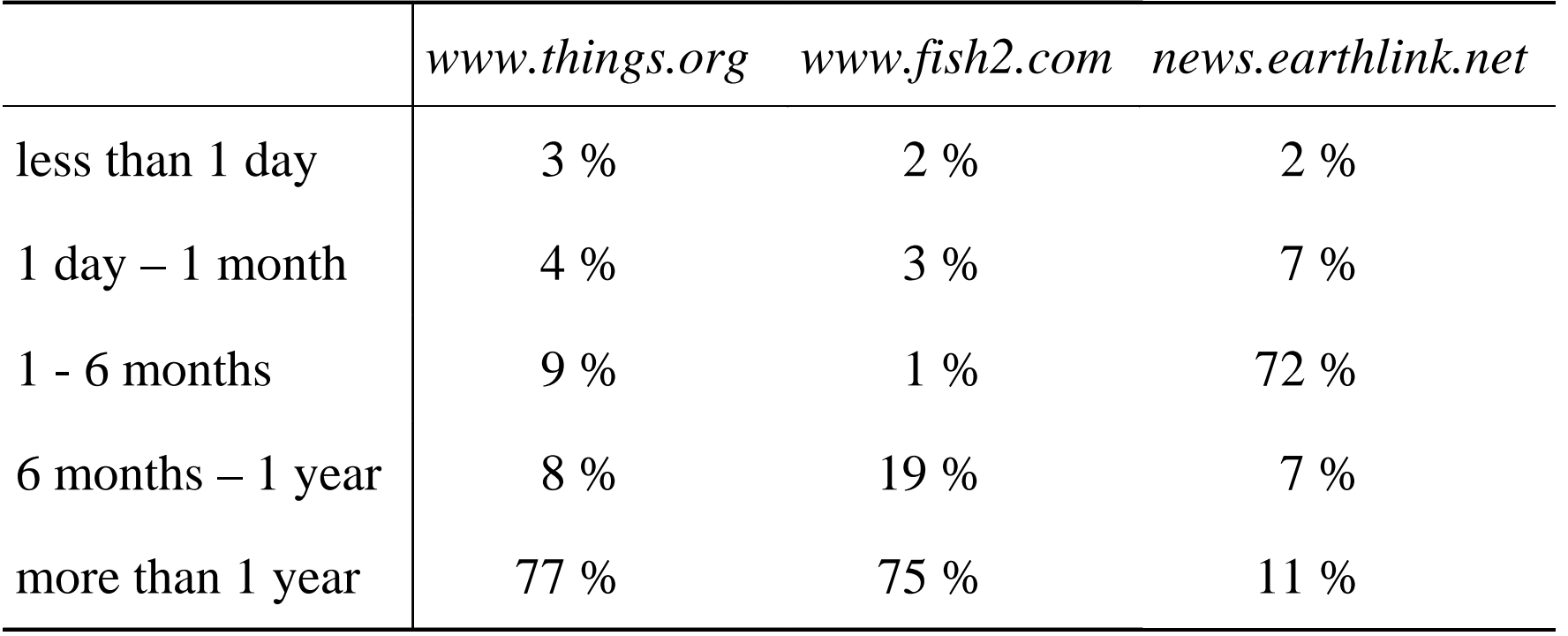

Numbers are based on file read access times.

### Erosion paradox

- $\mathcal{L}_{\mathcal{A}}$  Information disappears, even if you do nothing. Examples: logfiles and last file access times.
- Routine user or system activity touches the same files again and again - literally stepping on its own footprints.
- $\mathcal{L}_{\mathcal{A}}$  Footprints from unusual behavior stand out, and for a relatively long time.

### Fossilization and abstraction layers (not included: financial and political layers)

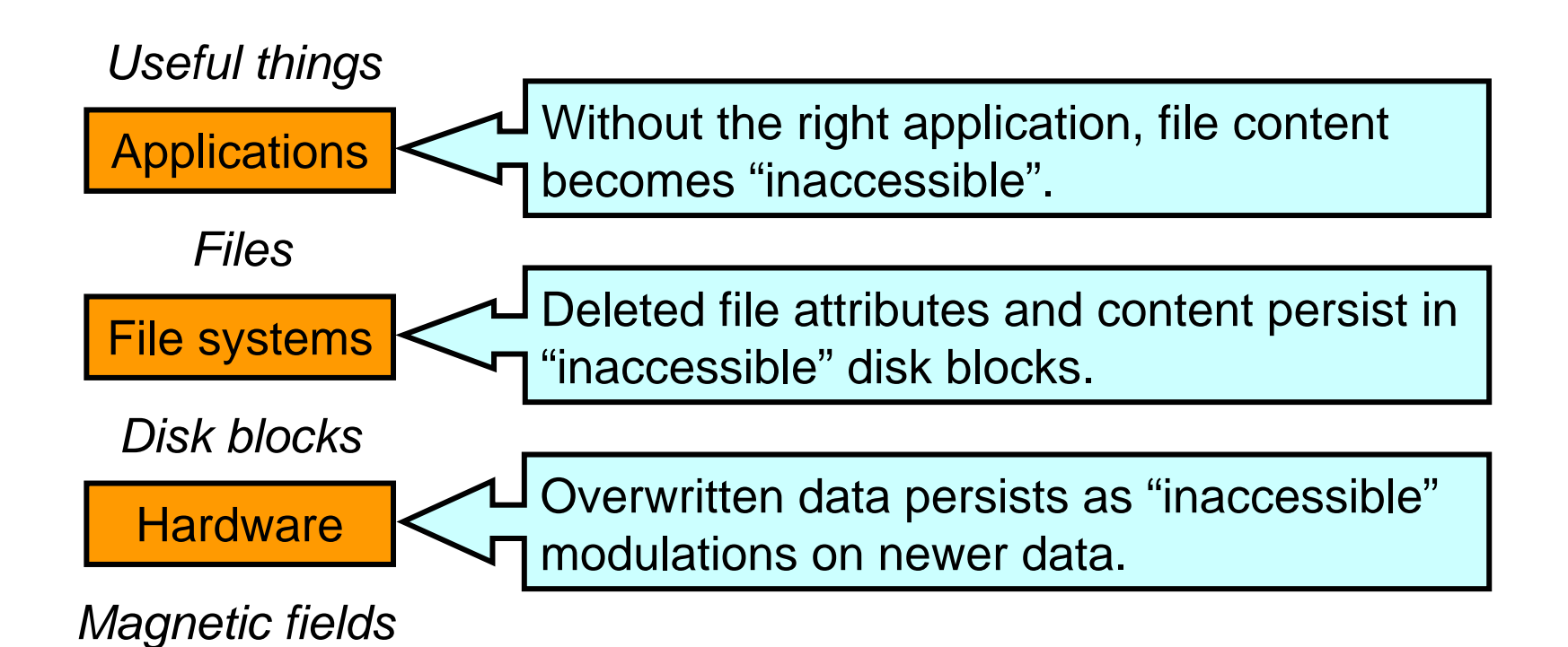

- •Information deleted at layer *N* persists at layers *N-1*, etc.
- •It becomes frozen in time; older data sits in lower layers.

### Cost of an investigation (not entirely serious)

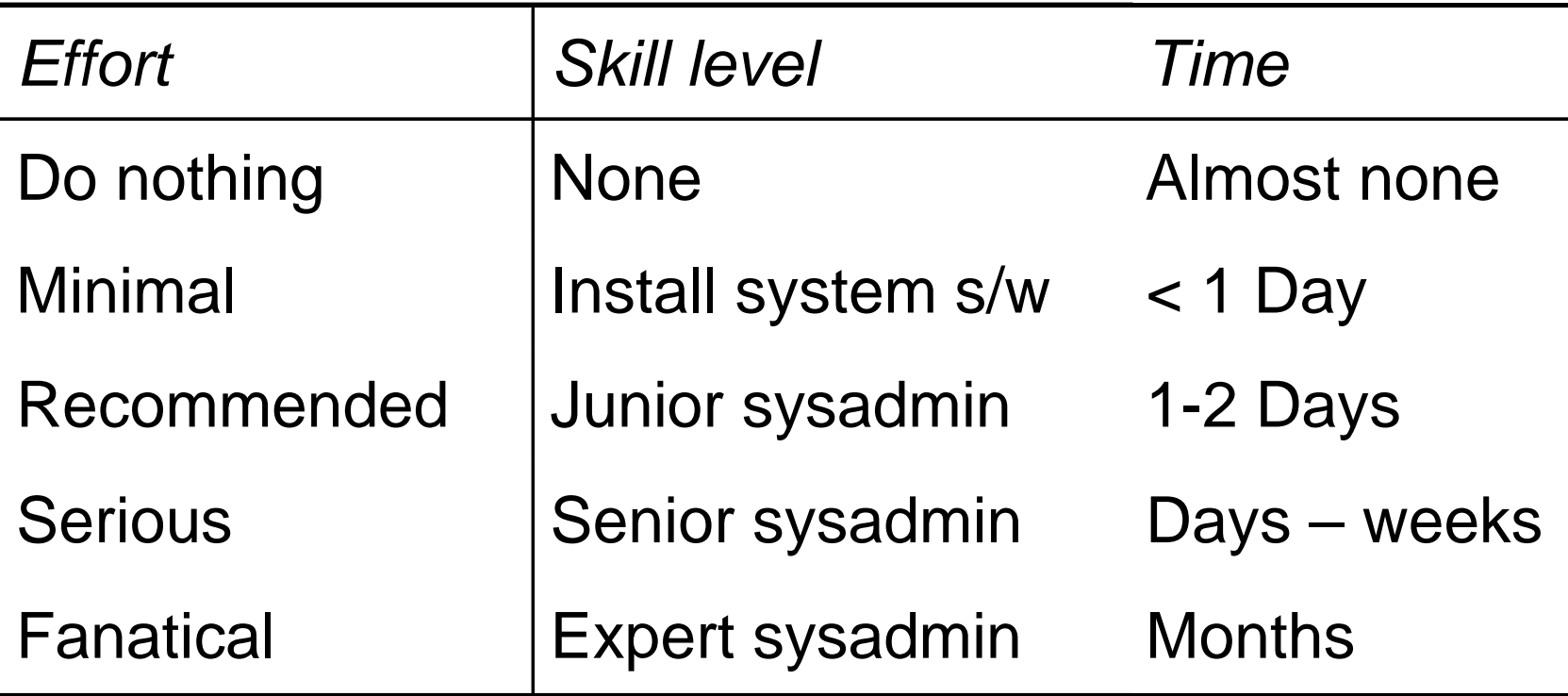

#### MACtimes Introduction

### What are MACtimes?

- $\mathcal{L}_{\mathcal{A}}$  **Mtime** Time of last modification (Write/truncate, create/delete dir entry).
- $\mathcal{L}^{\text{max}}$  **Atime** Time of last access (Read/execute file, look up dir entry).
- $\mathbb{R}^3$  **Ctime** Time of last attribute change (Owner, permission, ref count, size, etc.).

#### dtime Time of file deletion (LINUX).

# Getting MACtimes

#### *(\$dev,\$inode,\$mode,\$nlink,\$uid,\$gid,\$rdev,\$size, \$atime,\$mtime,\$ctime,\$blksz,\$blks) = lstat(\$file);*

- $\overline{\phantom{a}}$ Perl's *lstat*() returns file attributes.
- Works in *UFS*, *Ext2fs*, *NTFS*, etc. (even *FAT*).
- TCT<sup>1</sup> Command: "*grave-robber -m*" or "*mactime -d*".

1The Coroner's toolkit, see references at end of file

#### Example – login session (what the user sees)

```
$ telnet sunos.fish2.com
Trying 216.240.49.177...
Connected to sunos.fish2.com.Escape character is '^]'.
SunOS UNIX (sunos)
login: zen
Password:Last login: Thu Dec 25 09:30:21 from flying.fish2.com
Welcome to ancient history!
$
```
Question: Why does this example use a 15 year old system?

#### Example – login session (MACtime view)

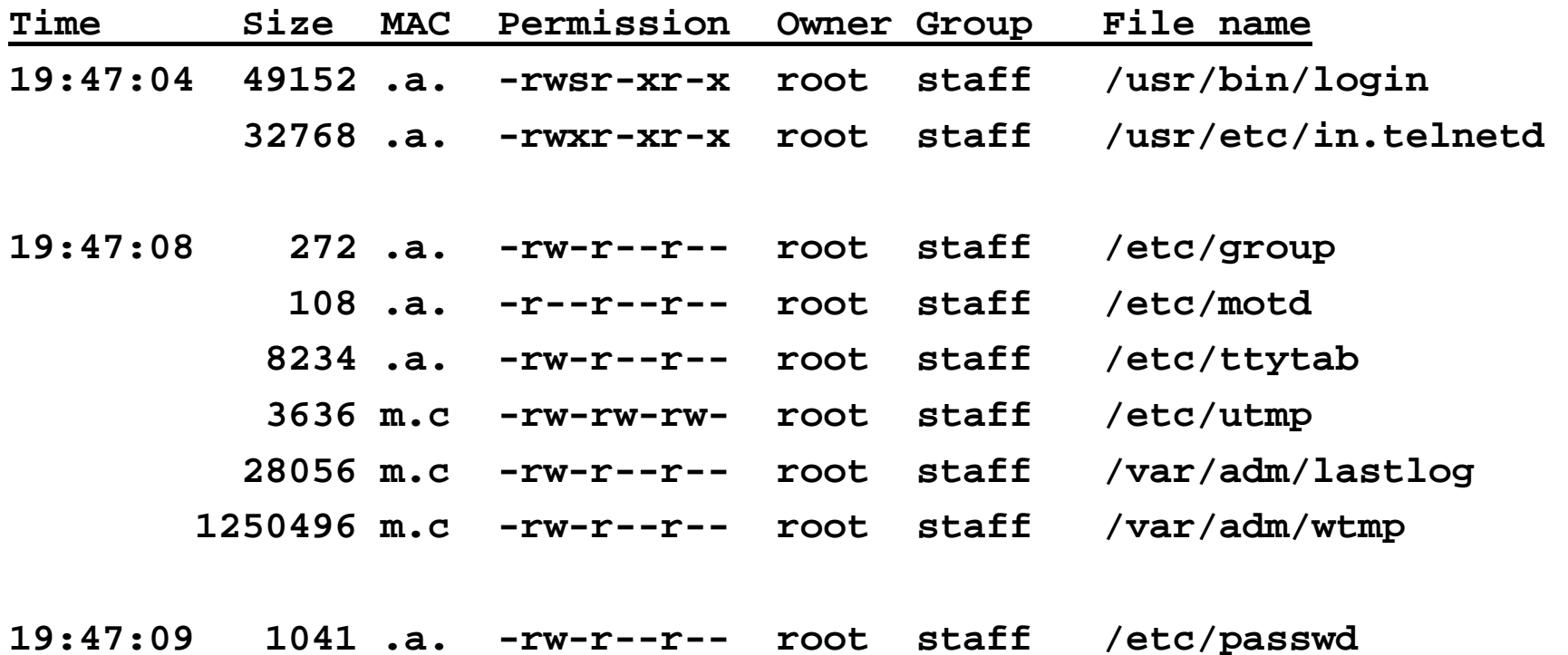

(m=modified, a=read/execute access, c=status change)

**19:47:10 147456 .a. -rwxr-xr-x root staff /bin/csh**

# Uses for MACtimes

- $\overline{\mathbb{R}}$  . Profiling user activity (activity footprint).
- **Understanding systems (execution footprint).**
- $\overline{\phantom{a}}$ Improving system security (used/unused files).
- $\mathcal{L}_{\mathcal{A}}$ Dead or alive (deleted/existing file attributes).

### MACtime Limitations

- $\overline{\mathbb{R}}$  . Shows only the *last time* something happened.
- $\mathcal{L}^{\text{max}}_{\text{max}}$ Easy to forge: UNIX **utime**(), Windows **SetFileTime**().
- $\left\vert \cdot \right\vert$ Digital Alzheimer's. Data erodes over time.
- $\mathcal{L}_{\mathcal{A}}$ Only unusual behavior persists.

# MACtimes in Journaling File **Systems**

#### Journal files are like trees, growing one ring at a time

#### Example: MACtimes from cron job (25-Hour Ext3fs journal)

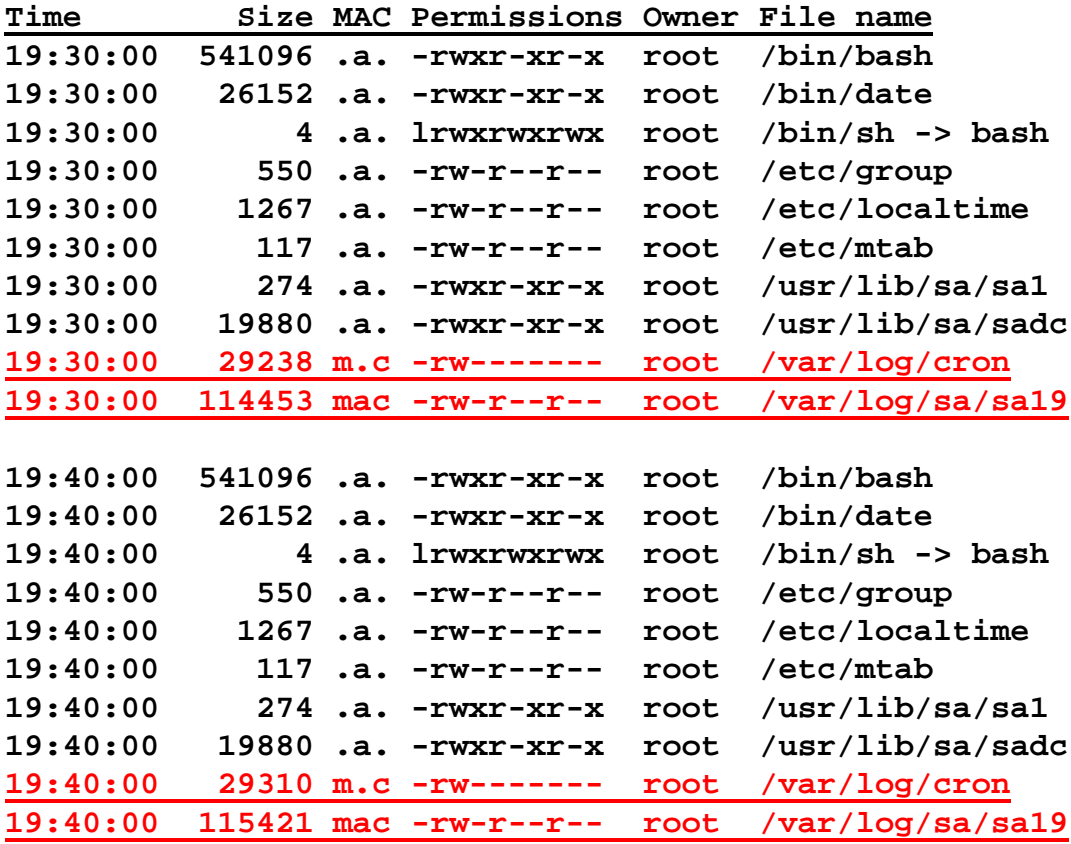

# What is a journaling file system?

- **Principle: append some or all file system updates to a** "journal file" *before* updating the file system itself.
- **Sounds like extra work, but performance can be good** (one reason is that disk updates can be sorted).
- **-** Long-time feature with enterpri\$e-class file systems.
- More recently popularized on Windows and \*N\*X: *Ext3fs*, *JFS*, *NTFS*, *Reiserfs*, *XFS*, Solaris *UFS* and others.
- $\mathcal{L}_{\mathcal{A}}$ Dramatically improves recovery time from system crash.

# Why journaling file systems (1/2)

- $\mathcal{L}_{\mathcal{A}}$ Short answer: FSCK and SCANDISK are too slow :-(
- $\mathcal{L}_{\mathcal{A}}$  Long answer: need *multiple disk updates* for non-trivial file operations such as create, append, remove, etc.:
	- **Hart Committee** Update file *data* (when writing to file).
	- Update file *metadata*:
		- What disk blocks are "free".
		- What disk blocks belong to a specific file.
		- What files belong to a specific directory.
		- And more. All this has to be kept consistent.

# Why journaling file systems (2/2)

- $\mathcal{L}_{\mathcal{A}}$  Problem: can't do multiple disk updates at the same time. Bummer.
- After system crash, file systems such as UFS<sup>1</sup> , *Ext2fs* and *FAT* can be left in an inconsistent state. Examples:
	- Lost blocks (not "free" and not part of any file).
	- Dup blocks (both "free" and part of a file).
- $\mathbb{R}^n$  With journaling, recovery is near instantaneous: discard incomplete operations, commit remainder to file system.

1With FreeBSD 5.x *UFS* + soft metadata updates, parts of fsck can run in the background. Eek!

# Forensic information in journal files

Two types of journaling file system:

- $\left\vert \cdot \right\vert$ *Metadata only: Ext3fs*, *JFS*, *NTFS*, *Reiserfs*, *XFS*.
- *Data and metadata*: *Ext3fs*, but it's not the default.

Focusing on MACtime information:

- File read/write activity generates file read/write access time entries in the file system journal.
- **Journal is a time series of MACtimes.**
- ! ! ! We can see before the "last" access ! ! !

### Journal MACtimes benefits

- $\overline{\phantom{a}}$ Regular activity (*cron* job) shows up like a heart beat.
- $\mathcal{L}_{\mathcal{A}}$ Can actually see logfiles grow over time.
- With data journaling, can see file writes too.
- $\Box$ Journals are like watching a tree grow one ring at a time.

# Journaling case study: Ext3fs

- $\mathcal{L}_{\mathcal{A}}$ Default file system with many Linux distributions.
- $\mathcal{L}^{\text{max}}_{\text{max}}$ ■ Same on-disk format as *Ext2fs* (easy migration).
- $\left\vert \cdot \right\vert$ Journal is kept in a regular file:

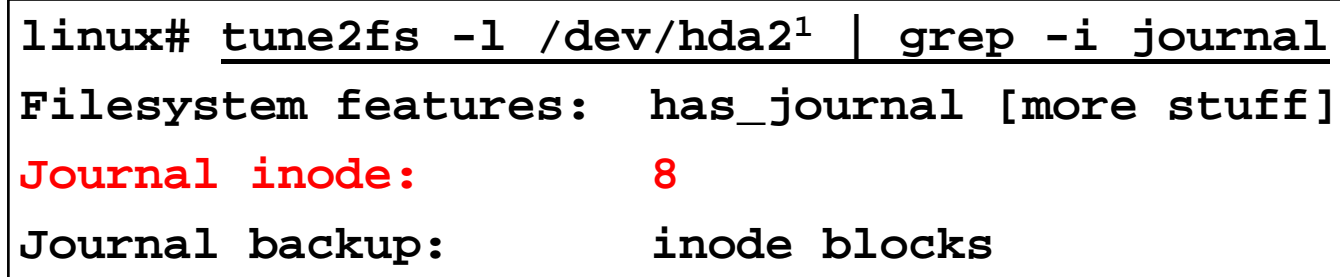

 $\mathcal{L}_{\mathcal{A}}$  Journal file has no name, but can be captured with, for example, *icat* from the Coroner's Toolkit:

**linux# icat /dev/hda2 1 8 >journalfile**

1Actually, it was */dev/mapper/VolGroup00-LogVol00*, but that is too much text.

# Looking inside the Ext3fs journal

- $\mathcal{L}_{\mathcal{A}}$  Linux *debugfs* command can examine the *Ext3fs* journal. You can search for only one file at a time :-(
- $\mathcal{L}_{\mathcal{A}}$ Example: query the journal for password file accesses:

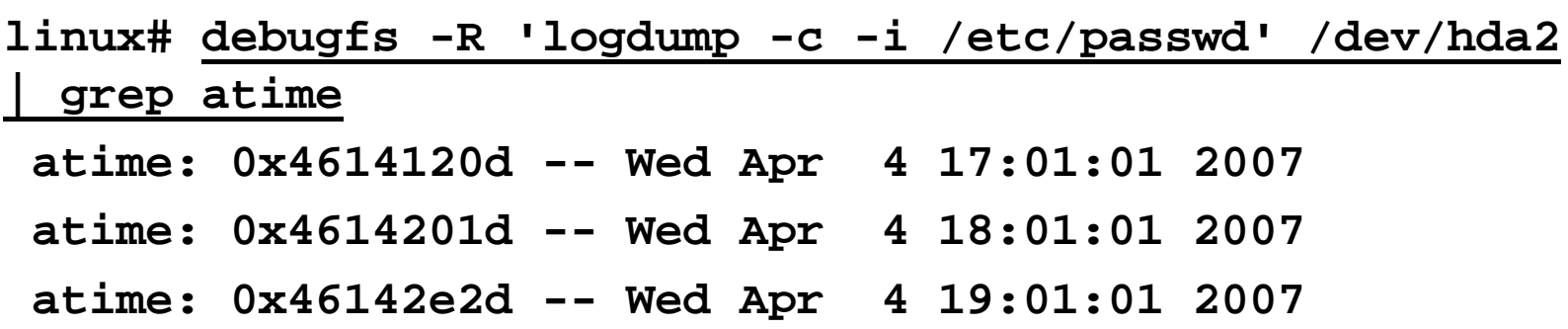

- **Service Service** Specify "*logdump -f journalfile*" to use saved journal file.
- $\mathcal{L}^{\mathcal{A}}$  Modified *debugfs* source to dump all journal MACtime information is available at http://www.porcupine.org/.

### Example: booting up a Linux box (records start after read/write remount)

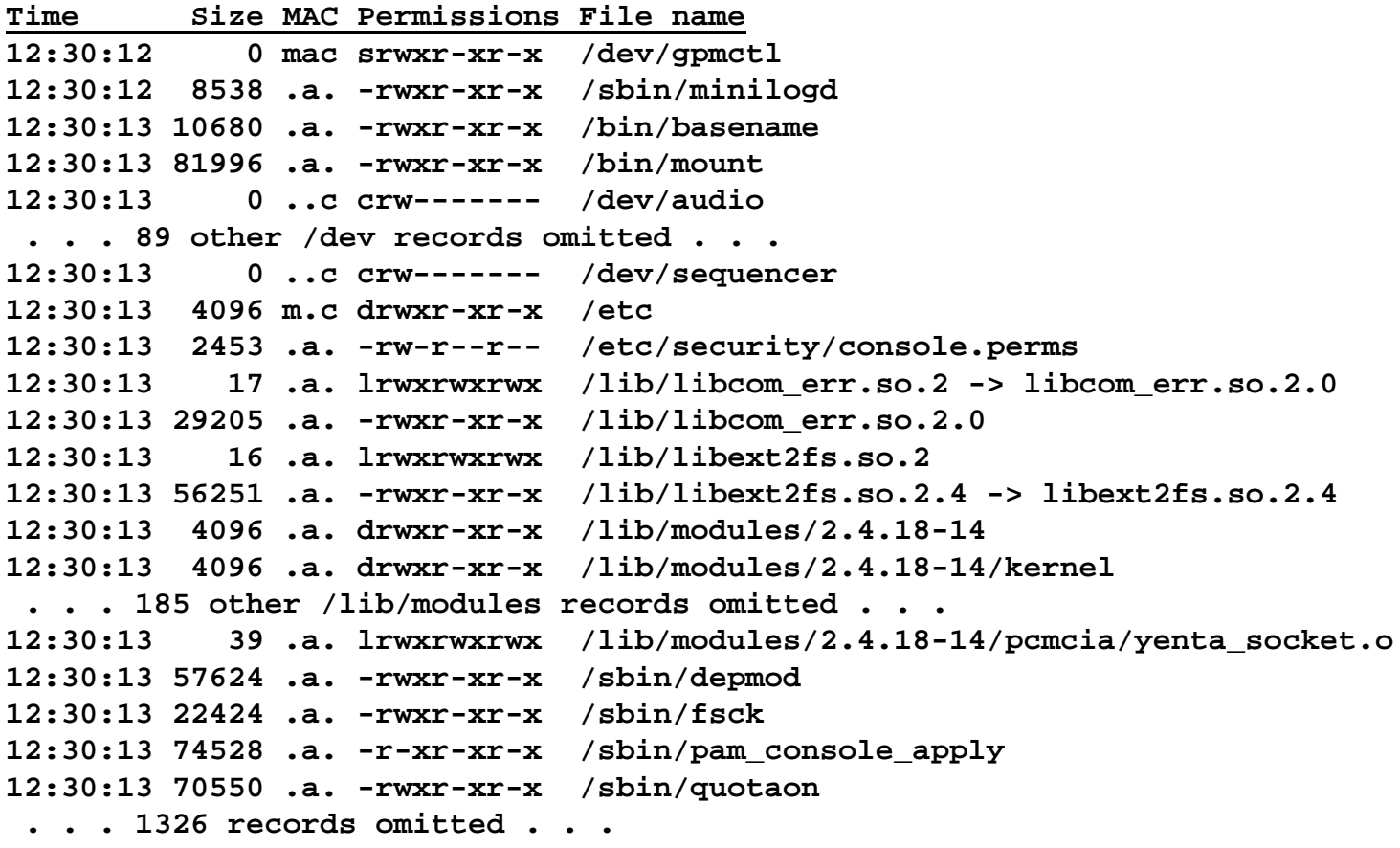

# Ext3fs journaling gotchas: bystander attributes

**Service Service**  The journal contains updates for *entire* (meta)data disk blocks. An inode (file attribute block) is much smaller.

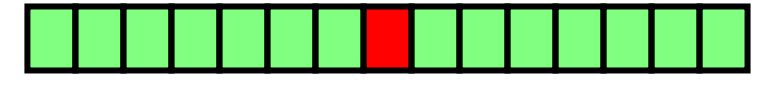

*Disk block containing only one modified inode.*

**• When one file attribute is updated, many neighboring file** attributes end up in the journal too, because they happen to live in the same disk block (bystanders).

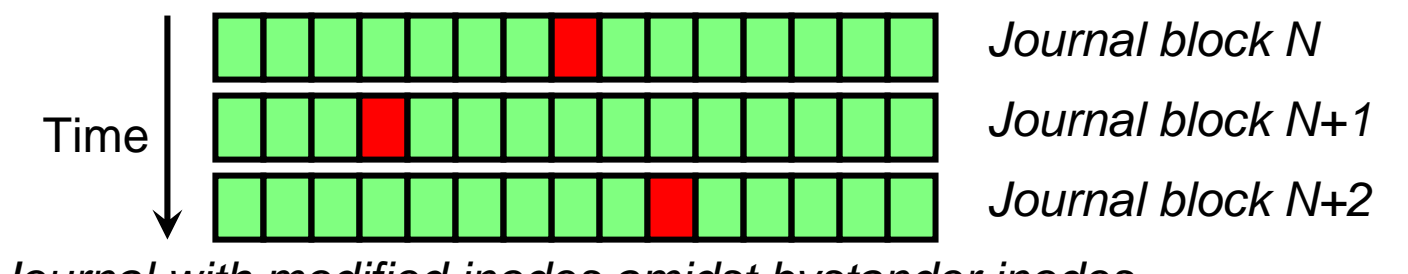

*Journal with modified inodes amidst bystander inodes.*

# Ext3fs journaling gotchas, cont'd

- $\mathcal{L}_{\mathcal{A}}$ **The** *debugfs* journal dumping feature sometimes does not recognize where the journal ends, and produces garbage from that point onwards.
- The *Ext3fs* journal file size is fixed (typically: 128MB with 2.6 kernels). The amount of history is limited.
- **When saving the journal from a file system that uses** data+metadata journaling, save the journal elsewhere, otherwise the journal will overwrite itself!

### Journal MACtimes - conclusion

- $\mathcal{L}^{\mathcal{A}}$  *Ext3fs* journaling is forensics friendly. The journal is kept in a regular file, and is easy to capture and analyze.
- $\mathcal{L}_{\mathcal{A}}$ Other journaling file systems may not be as helpful.
- Non-journaling approaches to crash-proof file systems may or may not have forensic benefits:
	- *UFS* soft metadata are all about very carefully scheduled disk updates. No forensic benefits.
	- Solaris 10 *ZFS copy-on-write* file system. Obvious forensic benefits, because data is not overwritten (at least, not immediately).

# MACtimes in DNS

And sources of time in other unconventional places

# DNS Terminology

- **A** Address records, which map a domain name to an IP number.
- **PTR** pointer records, which map an IP number to a domain name.
- $\mathcal{L}^{\text{max}}_{\text{max}}$ **MX** – Mail Exchange records, which tell mail agents where email should be sent to.
- **TTL** Time To Live, how long to remember a reply after it was received.

# Simplified DNS architecture

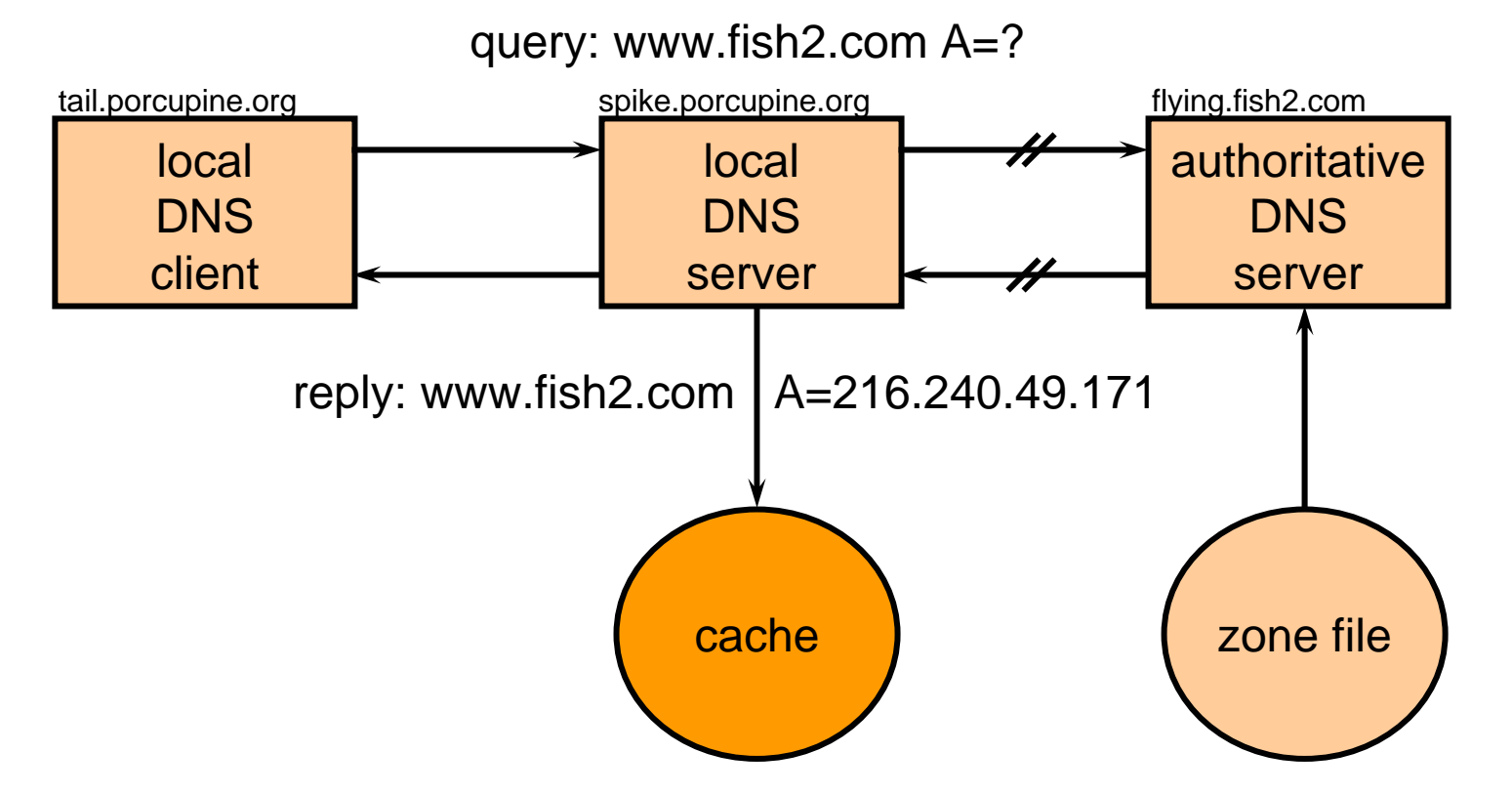

 $\mathcal{L}^{\mathcal{A}}$  Not shown: root servers; other (non-)forwarding servers; other (non-)recursive queries; remote cache snooping.

# MAC-DNS-time, theory

1Get the *left-over* TTLs from the *local* DNS server cache.

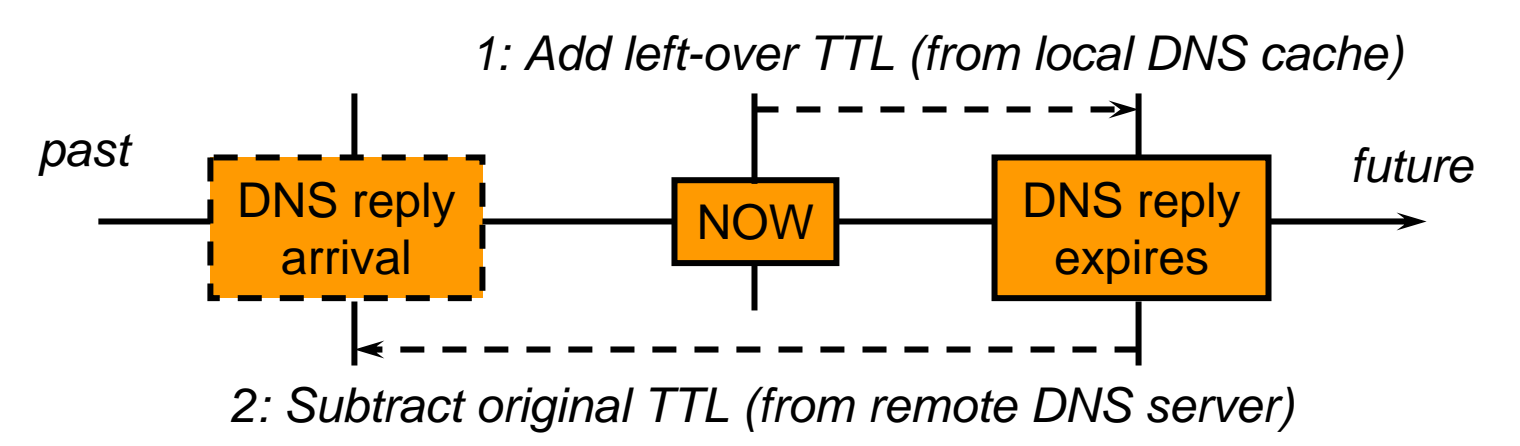

- 2 Look up the *original* TTL values from the *remote* DNS server for the corresponding PTR, A, MX, etc. records.
- The computed reply arrival time may be wrong, because the original TTL may have changed.

### MAC-DNS-time, practice

**# kill –SIGINT** <sup>&</sup>lt;*BIND-pid* > *(BIND < 9)* **# rndc dumpdb** *(BIND 9)*

■ Dumped log records + processing with small perl program1, for an ftp connection event:

```
Oct 13 09:57:13 PTR=pox.remarque.org.
Oct 13 09:57:14 A=209.209.13.172Oct 13 09:57:14 tsunami in.ftpd[5674]: connect
    from pox.remarque.org
```
1Source code available at book website.

# Other Time Sources

- Every cache can be exploited to some extent:
	- Proxy server caches.
	- DNS server caches.
	- ARP caches (e.g., IP to ethernet address mapping).
- $\mathcal{L}^{\mathcal{A}}$  Other unconventional sources of time information:
	- Long-lived process memory (syslogd!).
	- Main memory.
	- Swap files.
	- Deleted files.

#### Swap file persistence - YMMV (translation: your mileage may vary)

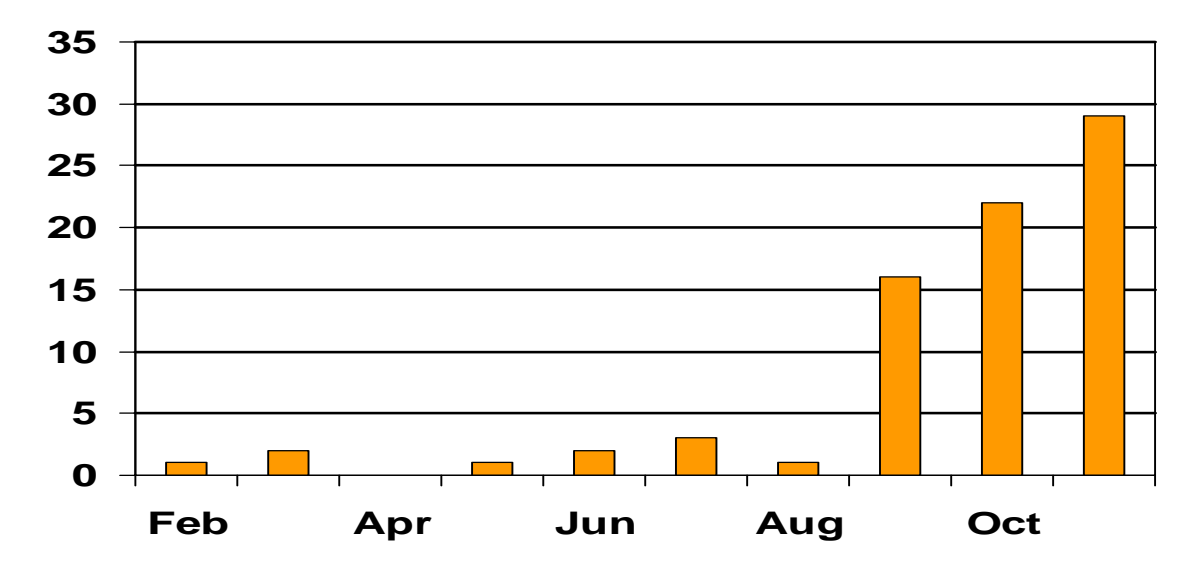

• Nr. of time stamps per month for small www+ftp server:

**# strings /dev/rwd0b | grep ,^[A-Z][a-z][a-z] [ 0-3][0- 9] [0-9][0-9]:[0-9][0-9]:[0-9][0-9] , | awk ,{print \$1}, | sort -M | uniq -c**

• No time stamps in swap file after hardware upgrade :-(

# Intermezzo: information on retired disks

#### Global hard disk market (Millions shipped, source: Dataquest, iSuppli)

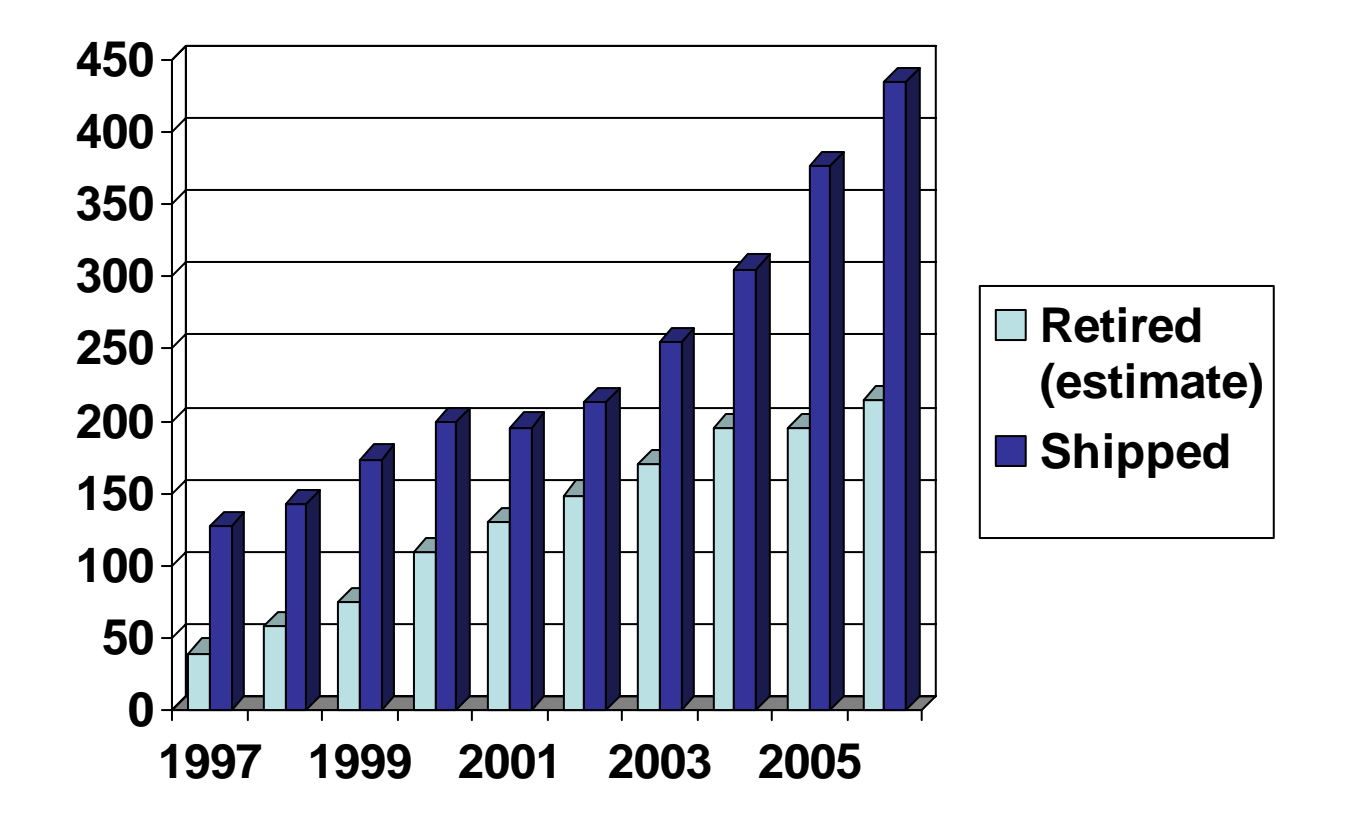
### Long-term collection of retired disks

- $\mathcal{L}_{\mathcal{A}}$ Experiment: buy used drives, mainly via Ebay.
- $\mathcal{L}_{\mathcal{A}}$ Time frame: 1998 - 2006.
- $\mathbb{R}^n$ 1005 Drives purchased.
- $\mathcal{L}_{\mathcal{A}}$ 750 Drives included in "corpus" for research.
- $\mathcal{L}^{\text{max}}$ 449 Drives contained active file system.
- $\mathcal{L}^{\text{max}}$ 324 Drives had more than 5 files.
- $\mathcal{L}_{\mathcal{A}}$ 882 GB of file content was recovered.

Simson Garfinkel, to be presented at DFRWS 2007

#### Results from early informal survey (Garfinkel & Shelat)

- $\mathcal{L}_{\mathcal{A}}$ Time frame: November 2000 - August 2002.
- $\mathcal{L}_{\mathcal{A}}$ 158 Drives purchased.
- $\mathcal{L}^{\text{max}}_{\text{max}}$ 129 Drives still worked.
- $\mathcal{L}_{\mathcal{A}}$ 51 Drives "formatted", leaving most data intact.
- $\mathcal{L}_{\mathcal{A}}$ 12 Drives overwritten with fill pattern.
- $\mathcal{L}_{\mathcal{A}}$ 75 GB of file content was found or recovered.

IEEE Privacy & Security January/February 2003, http://www.simson. net/clips/academic/2003.IEEE.DiskDriveForensics.pdf

## What information can be found on a retired disk

- One drive with 2868 account numbers, access dates, balances, ATM software, but no DES key.
- **One drive with 3722 credit card numbers.**
- **Corporate memoranda about personnel issues.**
- **Letter to doctor from cancer patient's parent.**
- **Email (17 drives with more than 100 messages).**
- 675 MS Word documents.
- **566 MS Powerpoint presentations.**
- **274 MS Excel spreadsheets.**

#### Deleted Files Introduction

#### Deleted files - overview

- $\mathcal{L}^{\mathcal{A}}$  Organization of typical UNIX and Linux file systems: *UFS*1, *Ext3fs*2, and their direct family members.
- **What information is destroyed and what is preserved** when a file is deleted.
- **Tools to access (deleted) file information.**

1Berkeley fast file system, found on \*BSD, Solaris, etc. 2Third extended file system, found on Linux.

# UNIX/Linux file system basics

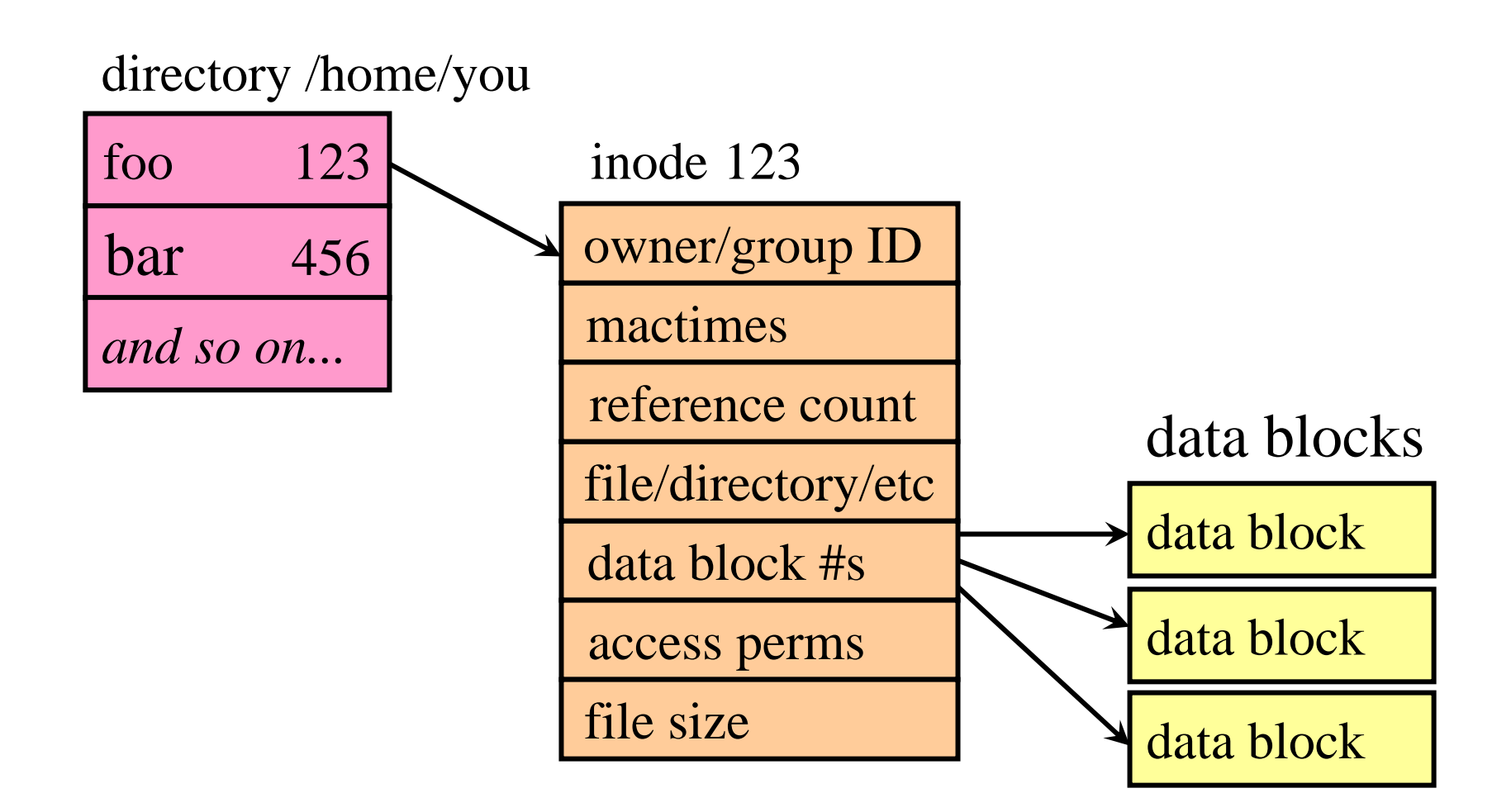

# Direct and indirect data blocks

(the truth, the whole truth, and nothing but the truth)

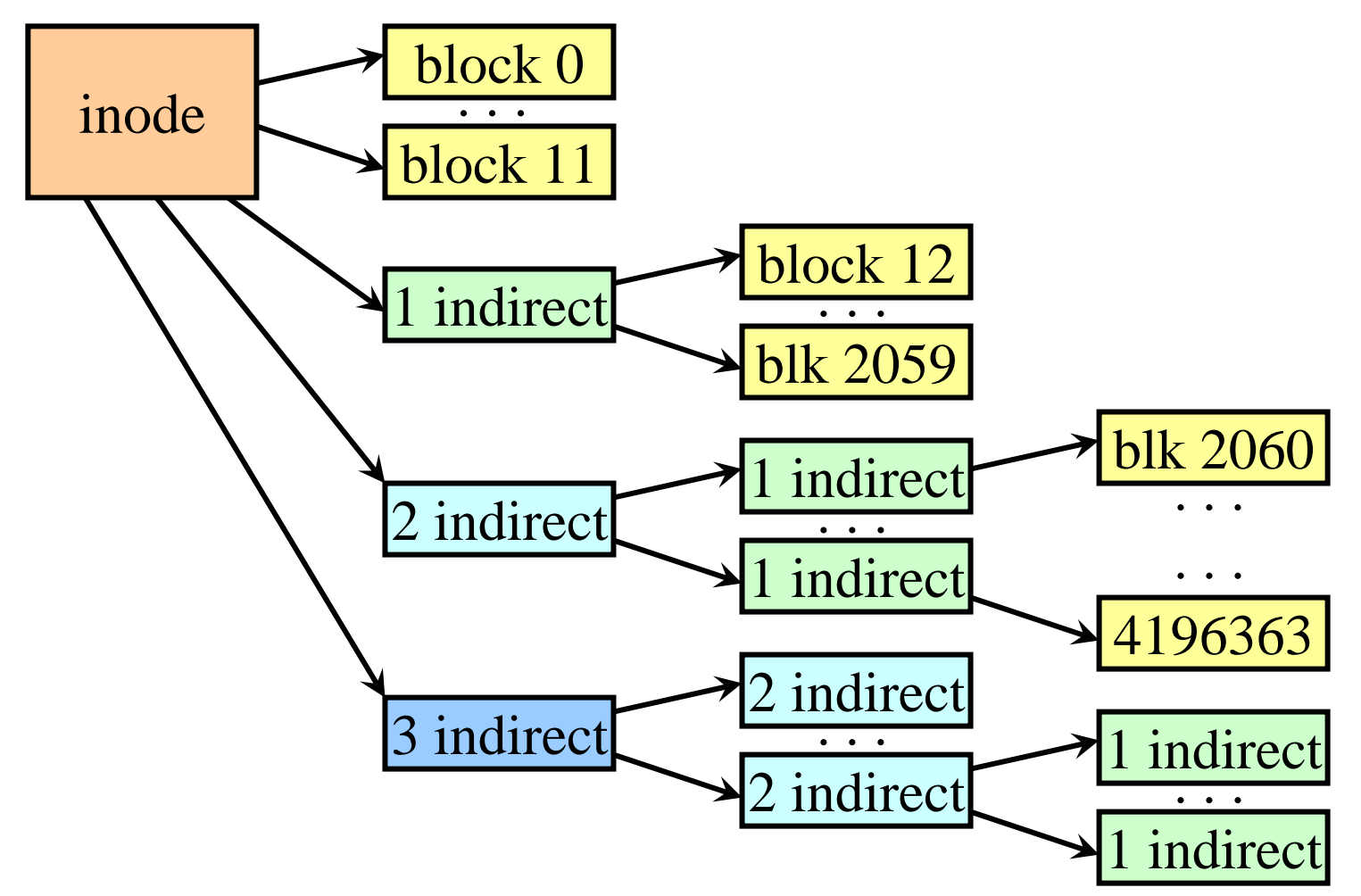

Specific block numbers are typical for Berkeley UFS-like file systems

# Typical UNIX/Linux disk layout

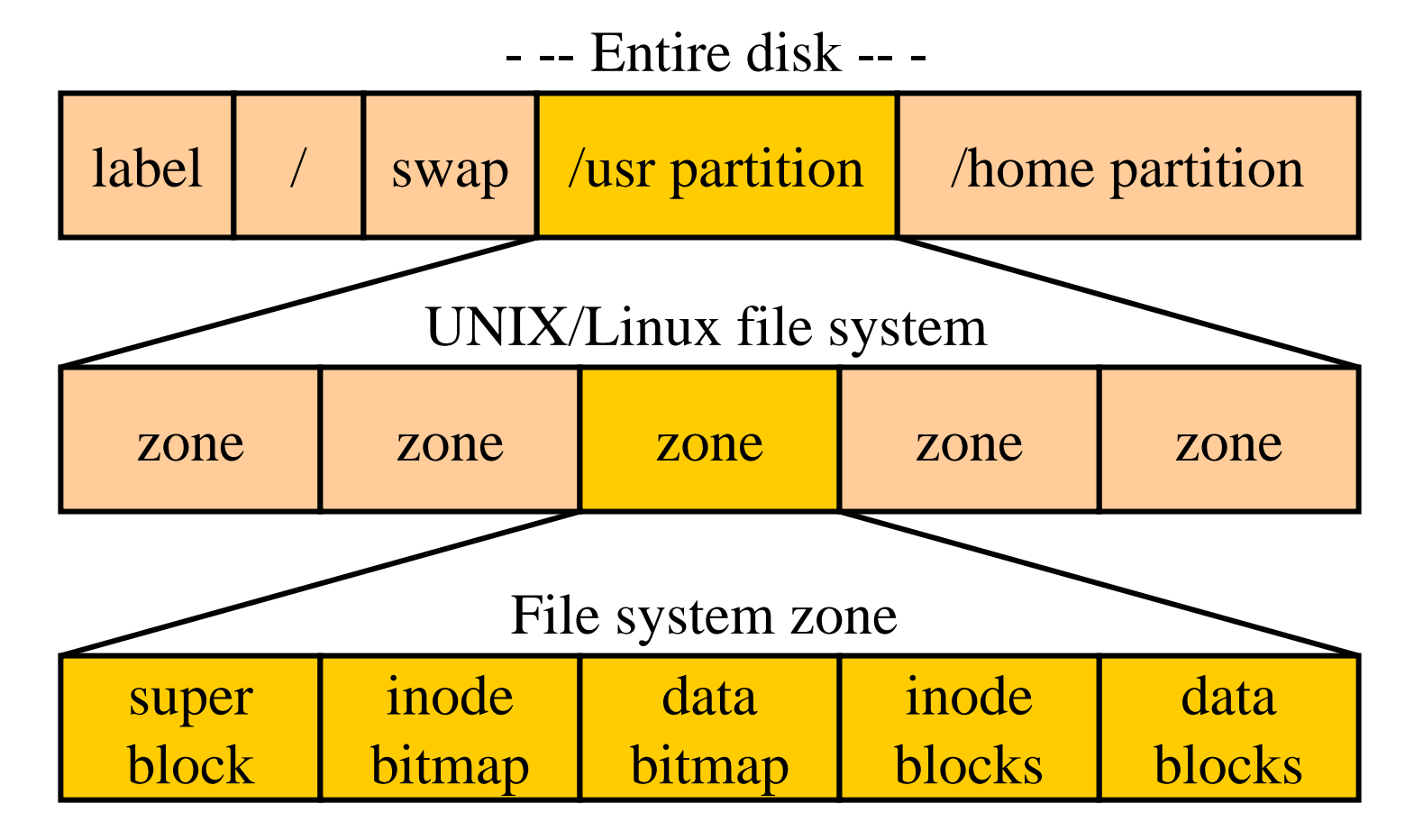

If possible, all data about a file is within the same zone.

# What is preserved when a file is deleted: UNIX/Linux systems

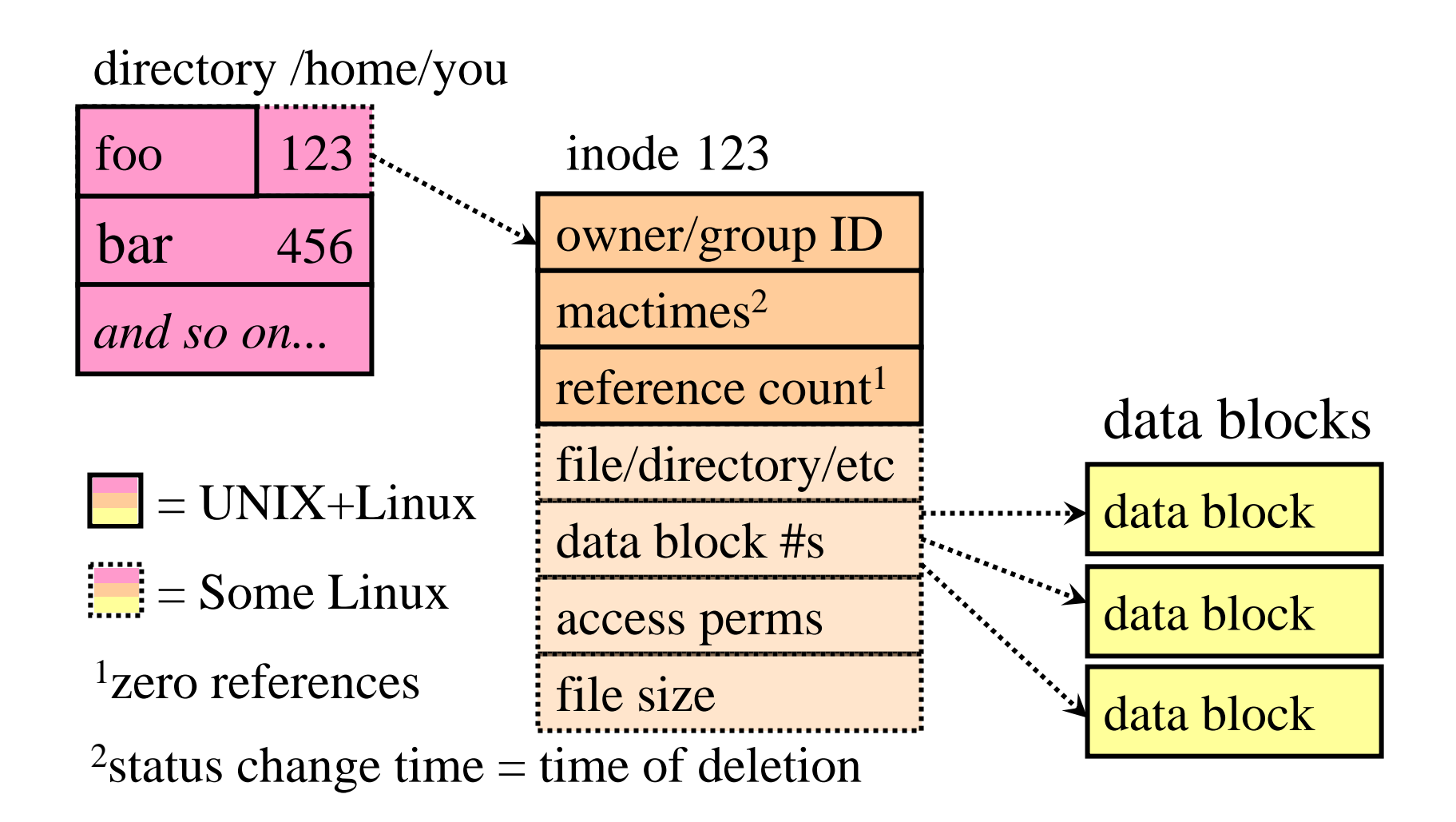

## Summary: what happens when a file is deleted?

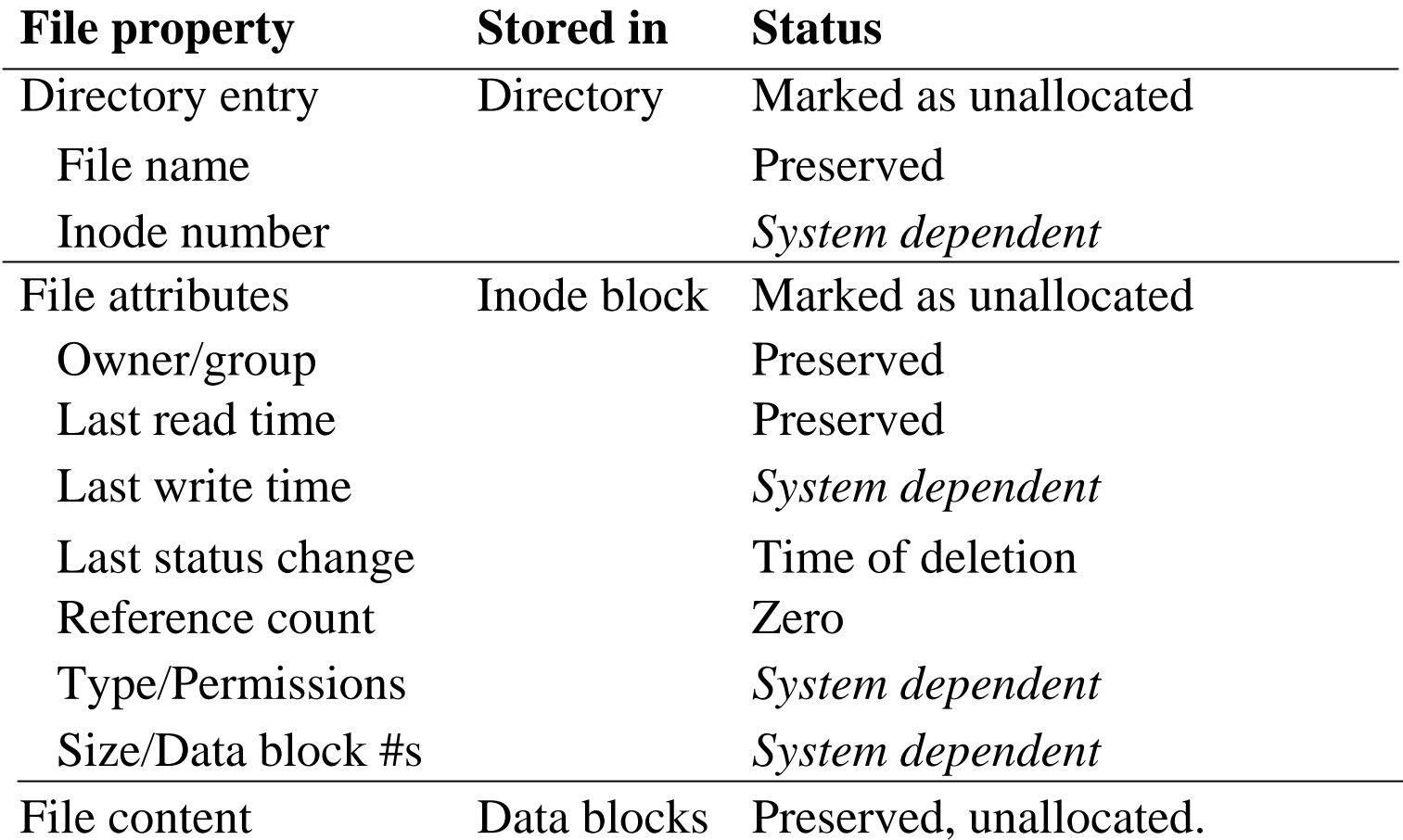

# Techniques to access (deleted) file information

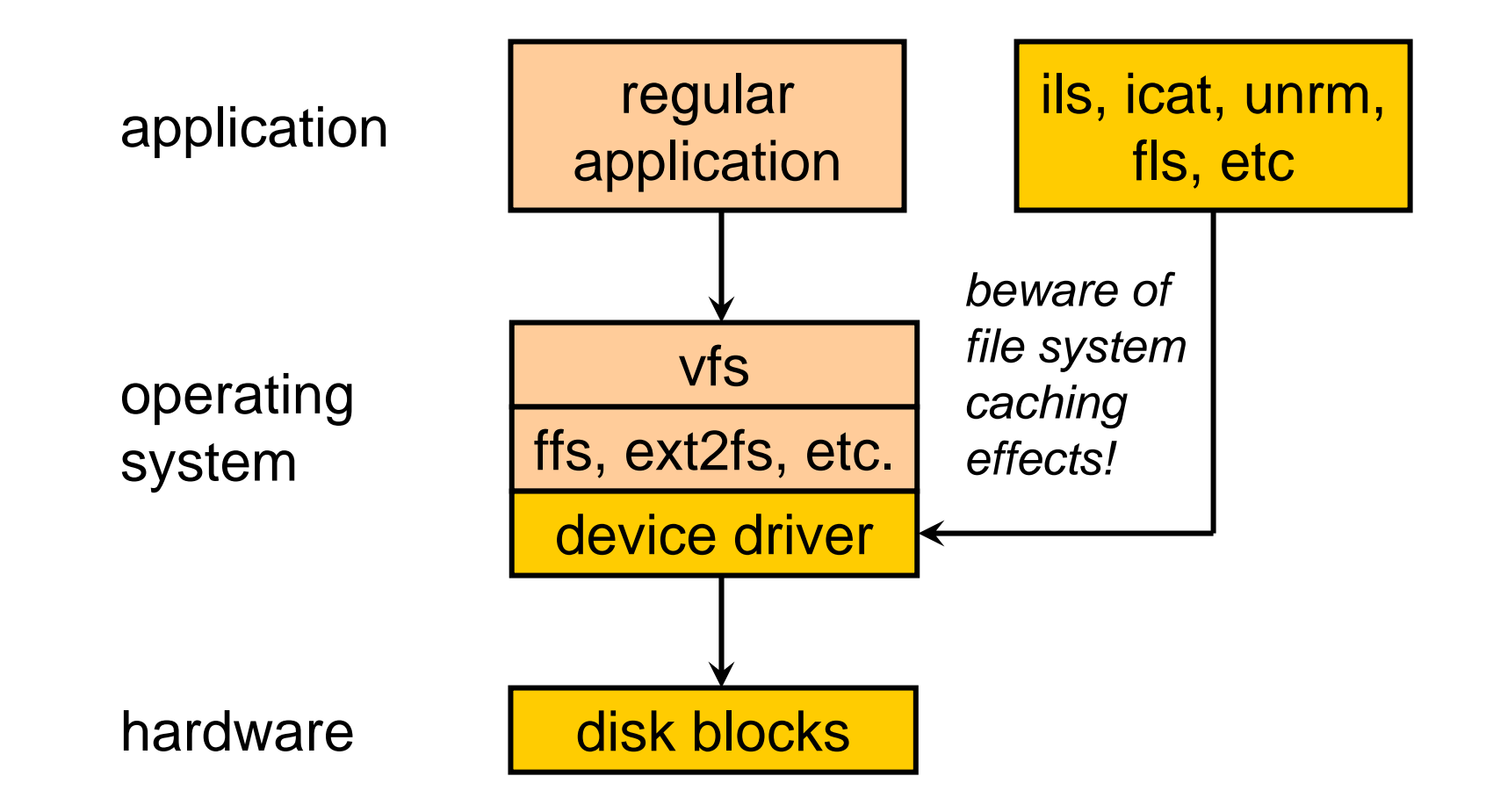

## Tools to access (deleted) file information

- $\mathcal{L}_{\mathcal{A}}$  Coroner's Toolkit utilities:
	- access file attributes by inode nr: *ils /dev/hda8 30199*
	- access file content by inode nr: *icat /dev/hda8 30199*
	- access deleted data blocks: *unrm /dev/hda8*
- **Sleuthkit (Brian Carrier):** 
	- list directory entries: *fls /dev/hda8*

- several others.
- $\mathcal{L}^{\text{max}}_{\text{max}}$ Tools can also be used *before* data is deleted.

# Post-mortem analysis example

Tracing an intruder's file back to its origin

#### Post-mortem analysis - overview

- $\mathcal{L}_{\mathcal{A}}$ What was logged.
- $\Box$  Chronological analysis of:
	- What files were accessed.
	- What files were modified or created.
	- What deleted file information is available.
- $\mathcal{L}_{\mathcal{A}}$  Not (see book or website for these):
	- $-$  How the duplicate disk image was created.
	- How the duplicate disk image was mounted on an analysis workstation.

## What was logged

A scream of agony in the middle of the night:

```
Sep 25 00:44:49 dionysis rpc.statd[335]: gethostbyname error for
  [a very long non-conformant hostname...]
Sep 25 00:45:16 dionysis inetd[473]: extra conf for service
  telnet/tcp (skipped)
Sep 25 00:45:28 dionysis in.telnetd[11554]: connect from 10.83.81.7
Sep 25 01:02:02 dionysis inetd[473]: pid 11554: exit status 1
Sep 25 17:31:47 dionysis in.telnetd[12031]: connect from 10.83.81.7
Sep 25 17:32:08 dionysis in.telnetd[12035]: connect from 10.83.81.7
```
(IP address information changed to protect the guilty)

#### What was accessed, part 1/2 (initial intrusion)

**Sep 25 2000 00:45:15**

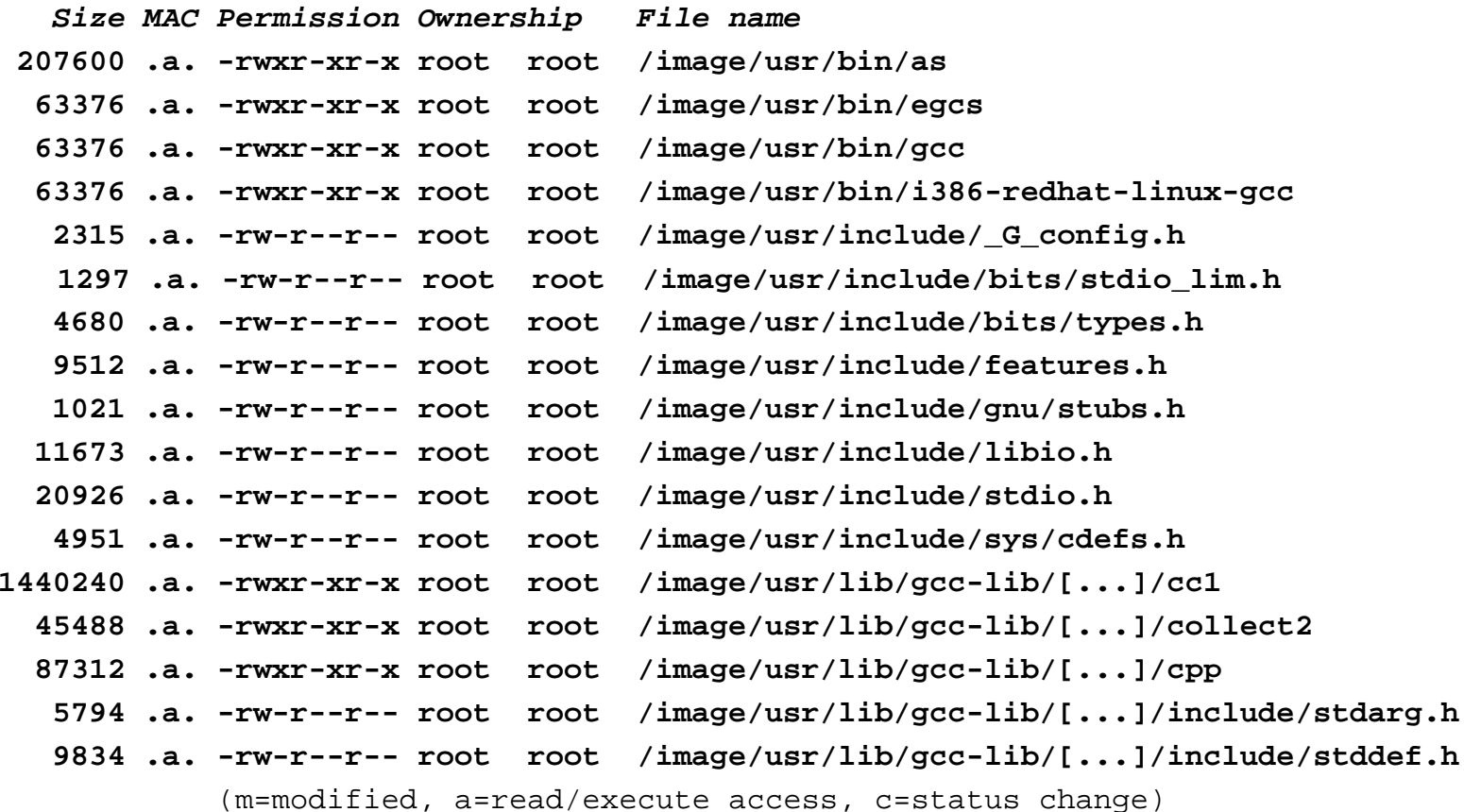

#### What was accessed, part 2/2 (initial intrusion)

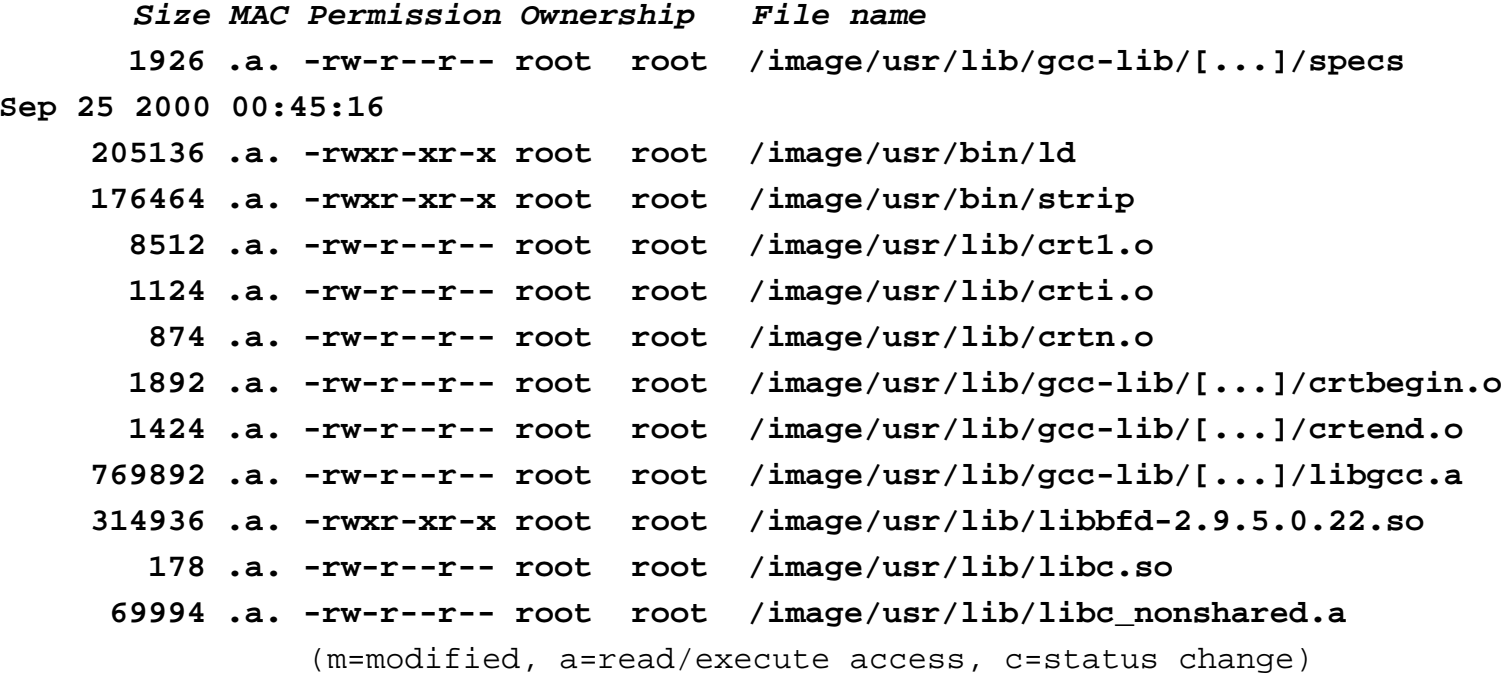

 $\mathbb{R}^n$ Conclusion: intruder compiled a simple C program.

### Modifications to existing files

![](_page_53_Figure_1.jpeg)

- TCP Wrapper allow/deny access control disabled.
- $\mathcal{L}_{\mathcal{A}}$ Extra telnet service entry in inetd.conf:

![](_page_53_Picture_57.jpeg)

Suspicion: an intruder installed a backdoor.

## Two new files in system directories: prick, xstat

#### **Service Service** Not part of the RedHat 6.2 Linux distribution:

![](_page_54_Picture_92.jpeg)

- */bin/prick* is a copy of RedHat 6.2 Linux */bin/login 1* .
- What about the present */bin/login* program?

![](_page_54_Picture_93.jpeg)

- $\mathbb{R}^3$ "**strings /bin/login** " reports "*/usr/bin/xstat "*.
- k. "**strings /usr/bin/xstat** " reports **"/bin/prick** *"*.

1Found by comparing the MD5 hash with a "clean" RedHat install.

### Login backdoor upon backdoor

![](_page_55_Figure_1.jpeg)

#### Inode sequence number analysis

- $\mathcal{L}_{\mathcal{A}}$  When the operating system is installed, files installed together are assigned successive inode numbers.
- Example: FreeBSD directory listing in **unsorted** order:

![](_page_56_Picture_52.jpeg)

 $\mathcal{L}_{\mathcal{A}}$  Jumps in inode numbers are normal, but an out-of-order entry indicates that a file was added or replaced later.

#### Deleted file analysis

#### $\mathcal{L}_{\mathcal{A}}$ ■ Deleted file with inode 30199 is original */bin/login* file<sup>1</sup>:

![](_page_57_Picture_76.jpeg)

#### Inode 30199 matches a sequence perfectly:

![](_page_57_Picture_77.jpeg)

1Attributes + content recovered with *ils* + *icat* from Coroner's toolkit.

## Tracing an intruder file to its origins

 $\mathcal{L}_{\mathcal{A}}$  The backdoor *login* program with inode number 60257 was created in a different zone of the same file system.

```
$ find /image -xdev -print0 | xargs -0 ls -id | sort -n
...skipped...
60256 /image/etc/.tmp/.tmp
60257 /image/bin/login backdoor!
60261 /image/etc/.tmp/install
60262 /image/dev/.l
60263 /image/etc/.tmp/.tmp/.m.list
...skipped...
```
 $\mathcal{L}_{\mathcal{A}}$ *fls* finds deleted directory entry with inode nr. 60257:

**Size MAC Permission Owner File name inode comments12207 ..c -rwxr-wr-x root /image/etc/.tmp/.tmp/l <60257> (deleted)**

Suggests that from here it was moved to */bin/login*.

#### Clues found so far

- 00:44:49 Break-in with *rpc.statd* exploit.
- 00:45:15 Relatively small program compiled.
- 00:45:16 First login backdoor installed. Original */bin/login* program saved as */bin/prick*.
- 00:45:16 Truncated *hosts.allow/deny* files.
- 00:45:16 Duplicate *telnet* service configured.
- 00:45:28 Telnet connection (no login).
- 17.31.47 Telnet connection (end 17:32:06).
- 17.32:08 Telnet connection (end 17:34:27).
- 17:34:20 Second login backdoor installed. First backdoor renamed to */usr/bin/xstat*.

### Lessons from a honeypot, part 1/2

- $\mathcal{L}_{\mathcal{A}}$ Confession time: this was a honeypot machine.
- $\mathcal{L}^{\text{max}}_{\text{max}}$ Honeynet project: http://project.honeynet.org/
- **Lots of deleted Solaris files, including log files and** firewall configuration files (in swap space).
- **False evidence in the form of deleted copies of white** papers that discussed similar break-ins.
- **False evidence as the result of using the same machine** for target practice.

### Lessons from a honeypot, part 2/2

- $\mathcal{L}_{\mathcal{A}}$  Wipe the file system(s) before installing the OS. *dd if=/dev/zero of=/dev/hda1*, etc.
- $\mathcal{L}_{\mathcal{A}}$ Wipe the swap space too.
- **Limit your downstream liability by limiting what** connections the honeypot is allowed to make (the honeynet people already did this).
- $\mathcal{L}_{\mathcal{A}}$ Don't use the honeypot for target practice.
- Don't let any sensitive data near the honeypot. Computers are like tar pits.

Persistence of deleted information

#### **Overview**

- **Persistence of deleted file information.**
- **Persistence of information in main memory.**
- $\overline{\phantom{a}}$ Recovering encrypted Linux/WinXP files without key.

# Persistence of deleted file information

Why deleted file data can be more persistent than existing file data

# Deleting a file destroys structure but not content

![](_page_65_Figure_1.jpeg)

## Measurements with deleted file attributes (easy)

- $\mathcal{L}_{\mathcal{A}}$  Deleted file attributes are collected with *grave-robber* or with *ils* from the Coroner's Toolkit. This takes only a few minutes, depending on the file system size.
- **Slightly altered MACtime semantics for deleted files:** 
	- **Mtime**: Linux: the last modification before deletion. Other: the time of deletion.
	- **Atime**: the last read/execute access before deletion.
	- **Ctime**: the time of deletion.
	- –(dtime: Linux-specific time of deletion).

#### Persistence of deleted file *attributes* (dedicated UNIX server, 9GB half full disk)

![](_page_67_Figure_1.jpeg)

# Measurements with deleted file content (not so easy)

- **Problem: deleted file content rarely gives hints about the** time of deletion (exception: short-lived logfiles).
- We actually have to measure when a file is deleted, and how long it takes before its content is overwritten.
- **Experiment with half-dozen file systems: every night,** hash every disk block<sup>1</sup> and record its status (*allocated*, *free, metadata*)<sup>2</sup>. Keep doing this for several months. Result: 100 MBytes of data.

<sup>1</sup>We kept only 16 bits of each hash, to save space. 2Data collection tools are at the book website.

#### Persistence of deleted file *content* (same dedicated UNIX server, 9GB half full)

![](_page_69_Figure_1.jpeg)

## Summary: persistence of deleted file content

![](_page_70_Picture_43.jpeg)

<sup>1</sup>FreeBSD <sup>2</sup>Linux

## Why deleted file data can be more persistent than existing file data

 $\mathcal{L}_{\mathcal{A}}$  Existing files are easy to access, and easy to modify. Deleted files are less accessible, and become fossils.

![](_page_71_Figure_2.jpeg)

File system locality protects deleted data. Example: a deleted file in zone  $\underline{\mathsf{X}}$  survives write activity in zone  $\underline{\mathsf{Y}}.$
# Main Memory Persistence

Recovering Linux/WinXP encrypted files without the key

## Information in main memory

- Running processes<sup>1</sup>.
- **Terminated processes<sup>1</sup>**.
- **Kernel memory.**
- Recently active files/directories (file cache).
- $\overline{\phantom{a}}$ Deleted files (from processes<sup>1</sup> or from file cache).
- $\overline{\phantom{a}}$ Different persistence properties.

1Some information may be found in swap files.

### Block cache versus virtual cache (owned by system, not by applications)

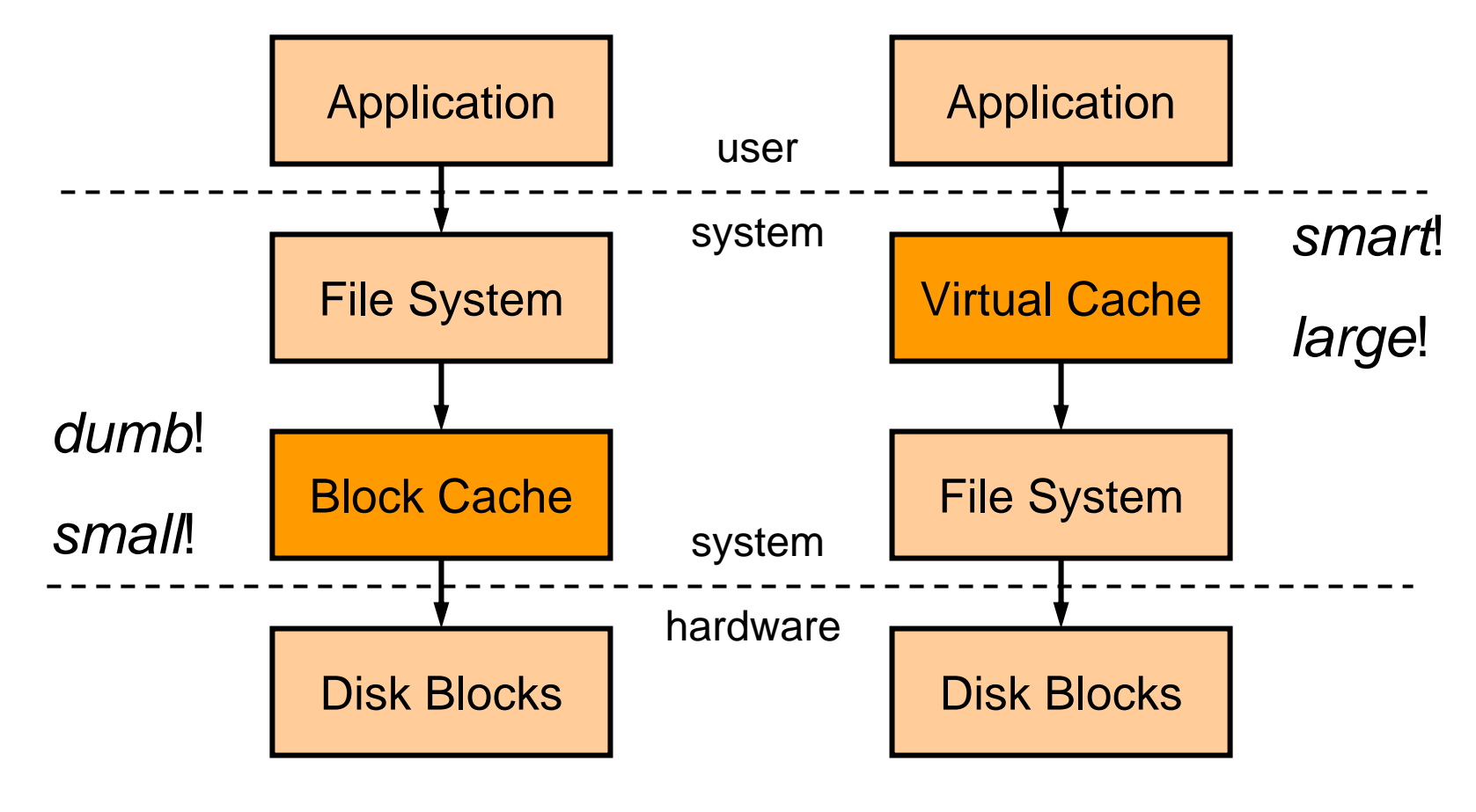

DOS, Win95/98/ME, BSD BSD, Linux, Solaris, WinNT/2K/XP

# File caching in main memory measurements

- $\mathcal{L}_{\mathcal{A}}$ Disk blocks are cached in memory in page size chunks.
- $\overline{\phantom{a}}$  Every hour, compute a hash of every 1kbyte memory block1.
- **Once: compute hashes of 1kbyte file blocks, zero**padding short blocks.
- **Off-line analysis: compare memory hashes with file** hashes to get an idea of what is cached in memory.
- **Minor impact from collisions, such as all-zero blocks.**

1Tools are at the book website.

### File caching in main memory (low-traffic web pages, FreeBSD)

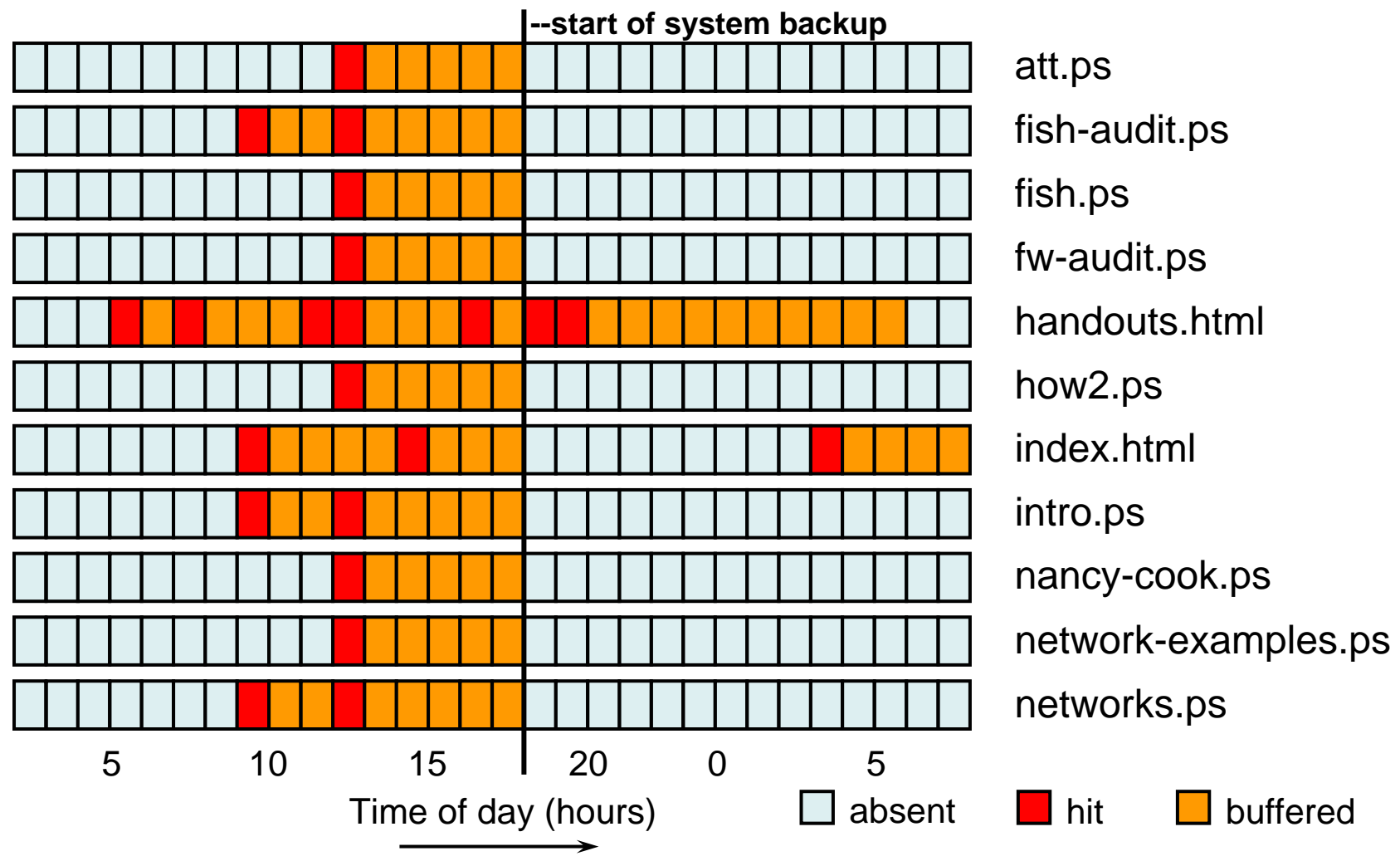

# Recovering WinXP/Linux encrypted files without key

Two experiments with remarkably similar outcomes

## Experiment 1: Windows/2K/XP EFS

- *EFS 1* provides encryption by *file* or by *directory*. Encryption is enabled via an Explorer property dialog box or via the equivalent system calls.
- With encryption by directory, files are encrypted *before* they are written to disk.
- **If** Is unencrypted content of *EFS* files cached in main memory?
- **If yes, for how long?**

1EFS=Encrypting File System

### Experiment 1: create encrypted file

- $\mathcal{L}_{\mathcal{A}}$ Create "encrypted" directory *c:\temp\encrypted*.
- Download 350kB text file via FTP, with content:

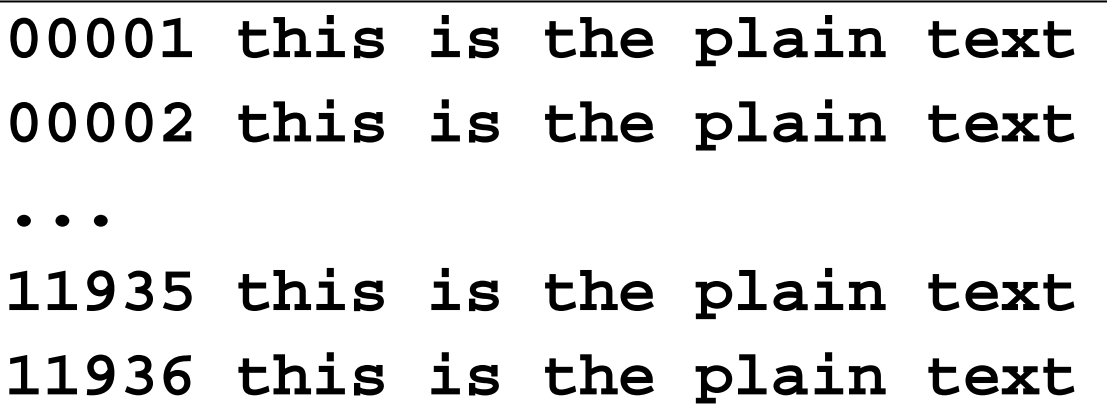

 $\mathcal{L}^{\mathcal{A}}$  Scanning the disk from outside (VMware rocks!) confirms that no plaintext is written to disk.

### Experiment 1: search memory dump

- $\mathcal{L}_{\mathcal{A}}$  Log off from the Windows/XP console and press Ctrl/ScrollLock twice for memory dump1 (160 MB).
- $\mathcal{L}^{\mathcal{A}}$ Analyze dumped memory with standard UNIX tools.
- $\mathcal{L}^{\text{max}}_{\text{max}}$ 99.6% of the plain text was found undamaged.

1Microsoft KB 254649: Windows 2000 memory dump options.

# Experiment 2: Linux eCryptfs

- **-** eCryptfs<sup>1</sup> provides encryption by file system.
- $\mathcal{L}^{\text{max}}$ Standard with kernel version 2.6.19 and later.
- $\mathcal{L}_{\mathcal{A}}$ Files are encrypted *before* they are written to disk.
- $\mathcal{L}_{\mathcal{A}}$  Is unencrypted content of *eCryptfs* files cached in main memory?
- $\mathcal{L}_{\mathcal{A}}$ If yes, for how long?

1http://ecryptfs.sourceforge.net/

#### Experiment 2: create encrypted file (tested with kernel 2.6.15)

- Mount *eCryptfs* file system on */mnt*.
- Run script that generates 29 MB easy to recognize text:

**\$ awk ,BEGIN { for (i = 0; i < 100000; i++)** printf("%5d This is the plain text\n", i)  $'$ **>/mnt/test**

This produces the following content:

```
00000 This is the plain text
00001 This is the plain text
...99998 This is the plain text
99999 This is the plain text
```
### Experiment 2: search memory dump

- $\mathcal{L}_{\mathcal{A}}$ Unmount the file system and dump the VMware guest<sup>1</sup> memory (256 MB) with the *pcat* command from TCT.
- $\mathcal{L}_{\mathcal{A}}$ Analyze dumped memory with standard UNIX tools.
- 99% Of the plaintext was found undamaged. One hour later, 96% of the plaintext still persisted.

1Kernel 2.6 /dev/mem and /proc/kcore appear to be crippled. SBO?

# Conclusion - recovering encrypted files without key

- $\mathcal{L}_{\mathcal{A}}$  Good: file system encryption provides privacy by encrypting file content before it is written to disk.
- Bad: unencrypted content stays cached in main memory even after the user has logged off (WinXP) or after the file system is unmounted (Linux).
- **Similar experiments are needed for other encrypting file** systems, but we expect to find similar plaintext caching behavior.

Long-term memory persistence

Trail of secrets across memory (Chow *et al*., USENIX Security 2004 )

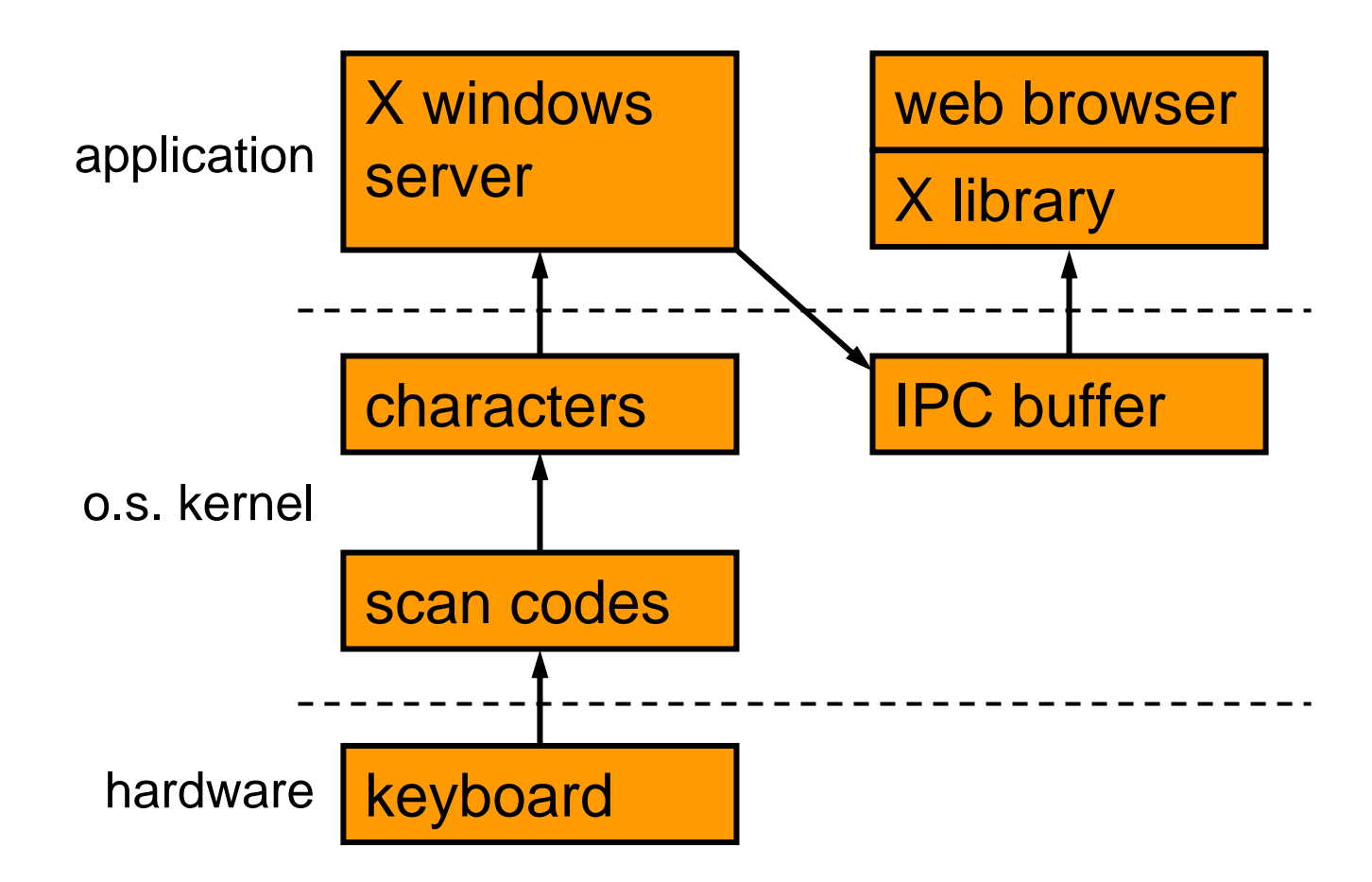

#### *Short-term* memory persistence after process termination (1MB stamp)

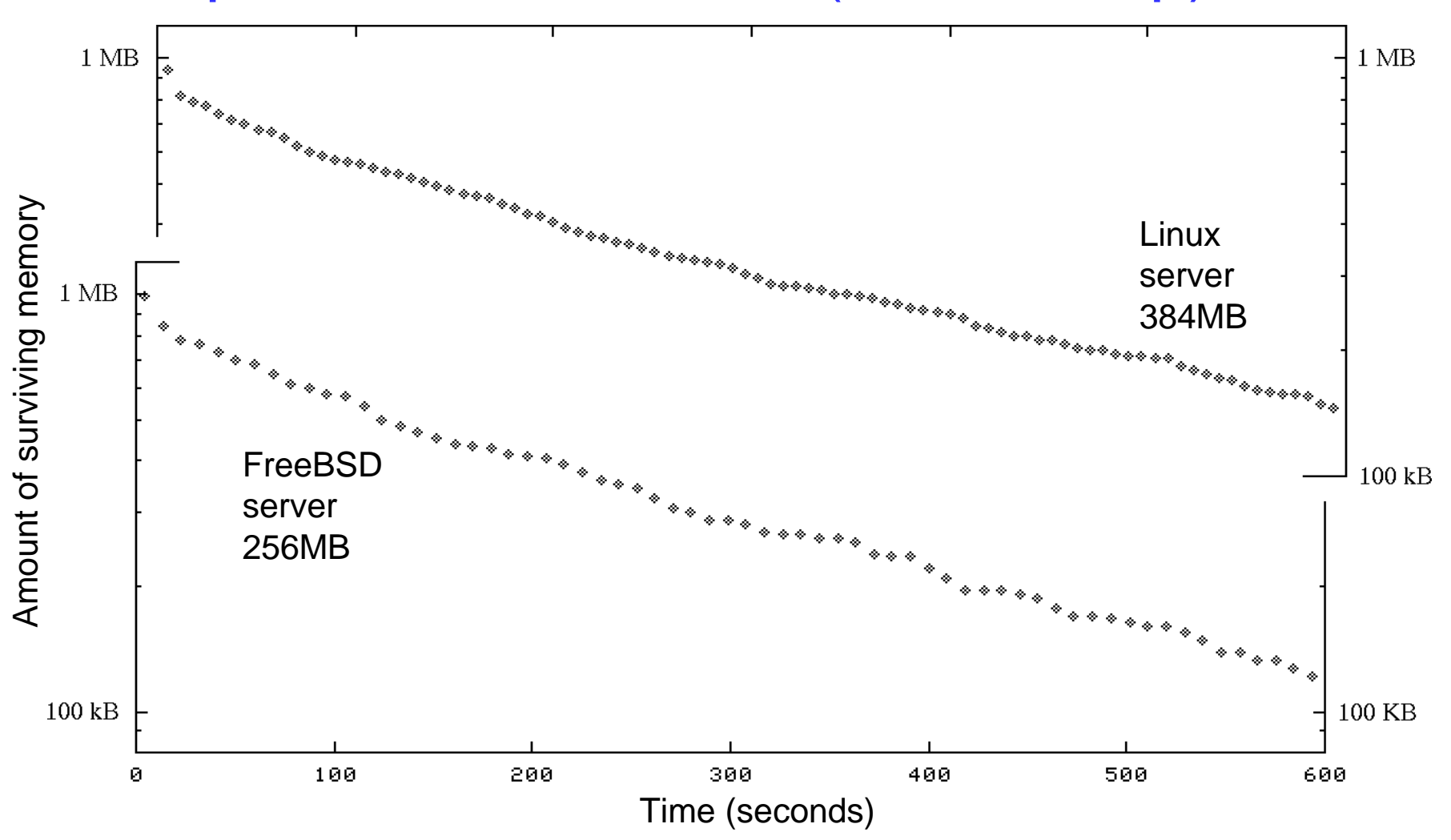

#### *Long-term* memory persistence (Chow *et al*., USENIX Security 2005)

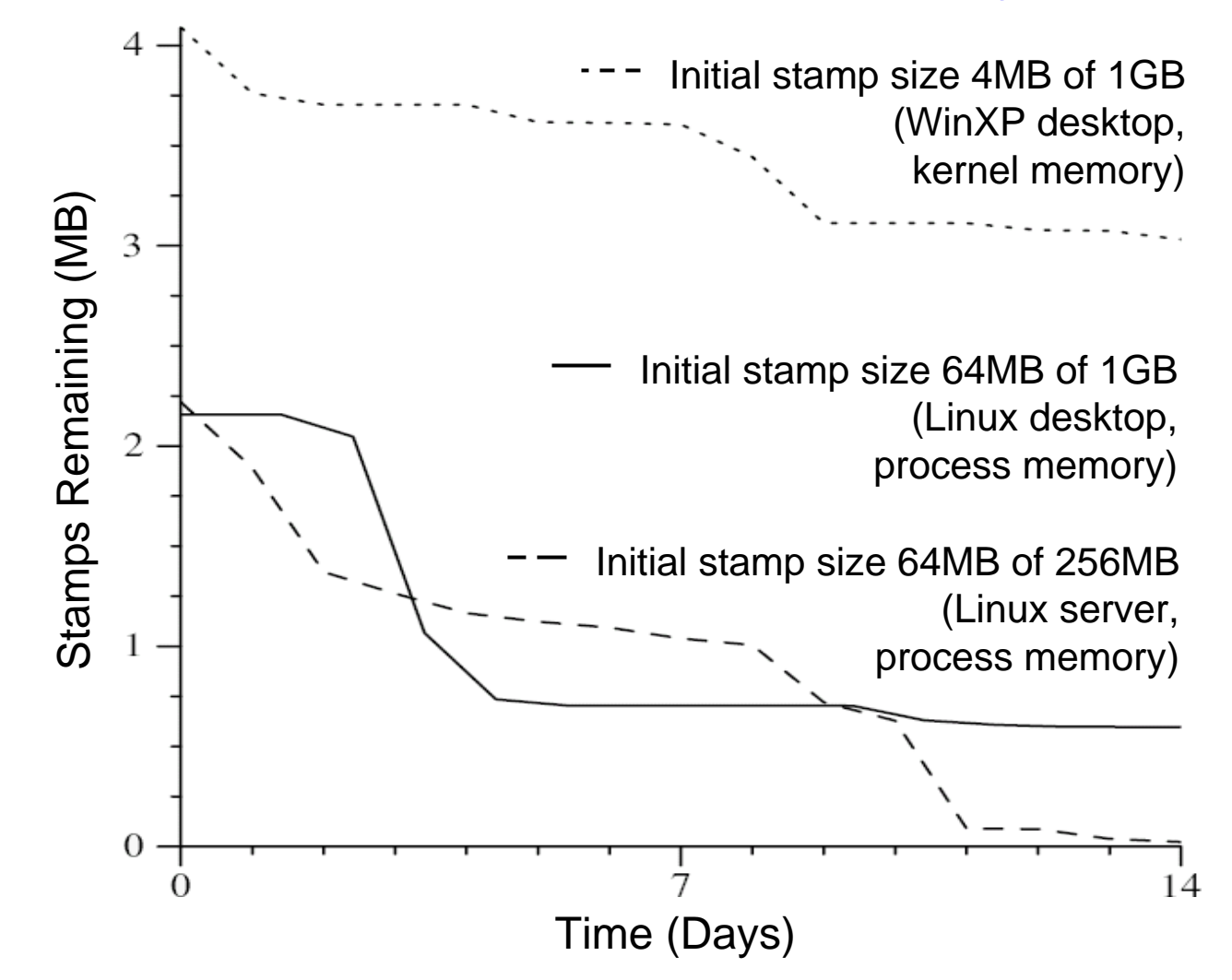

# Progress in subversion

#### Hardware is getting softer

#### Progression in subversion (also known as rootkits)

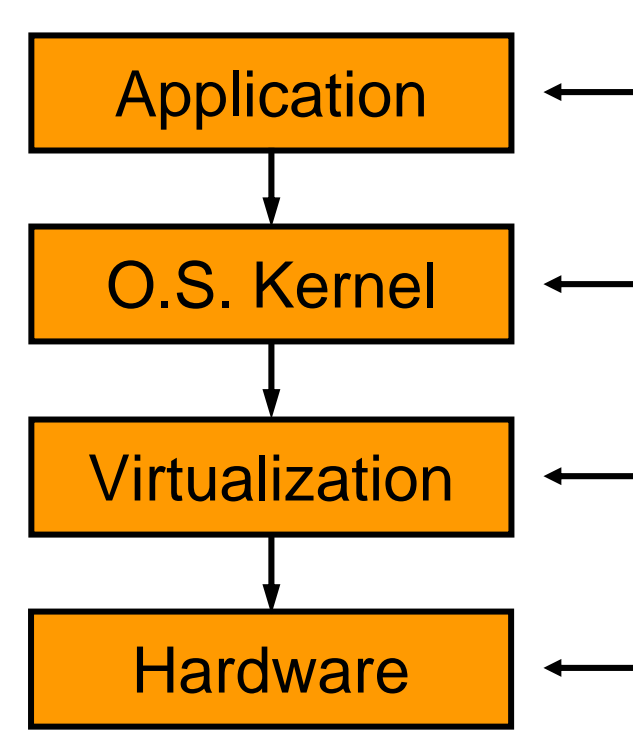

- 1994 SunOS mass exploitation
	- 1997 Bugtraq demo 1999 Knark mass exploitation
- 2005 Subvirt (VMware+VirtualPC) Virtualization  $\sim$  2006 Bluepill (AMD VT extensions)

2006 ACPI+PCI Firmware demo

# Reflashing for fun and profit

- $\mathcal{L}_{\mathcal{A}}$  It's all about business models:
	- **Time to market: ship it now, fix it later.**
	- CPU updates (Intel: non-peristent, "signed").
	- **Hard drive, BIOS, etc. updates.**
- $\mathbb{R}^n$  Already popular with consumer electronics:
	- **Watch TV without paying.**
	- **Re-enable wireless telephone features.**
	- Disable DVD player "region lock".
	- **Upgrade digital camera to more expensive model.**

## Conclusion

- $\mathcal{L}^{\text{max}}_{\text{max}}$  Deleted file information can survive for a year or more, even with actively used file systems.
- Main memory becomes a *primary* source of forensic information, especially with infection of *running* processes or *running* operating system kernels.
- **Hardware is becoming softer<sup>1</sup> all the time, as complexity** increases. Do not blindly trust that a device will give you all the information that is stored on it.

1Field upgradable firmware.

### **Pointers**

- $\mathcal{L}_{\mathcal{A}}$  Dan Farmer, Wietse Venema: "*Forensic Discovery*", Addison-Wesley, Dec. 2004; "*The Coroner's Toolkit*". http://www.porcupine.org/forensics/ http://www.fish2.com/forensics/
- **Jim Chow et al.: "Shredding Your Garbage", USENIX** Security 2005; "*Understanding Data Lifetime via Whole System Simulation*", USENIX Security 2004.
- Brian Carrier, Sleuthkit and other software. http://www.sleuthkit.org/